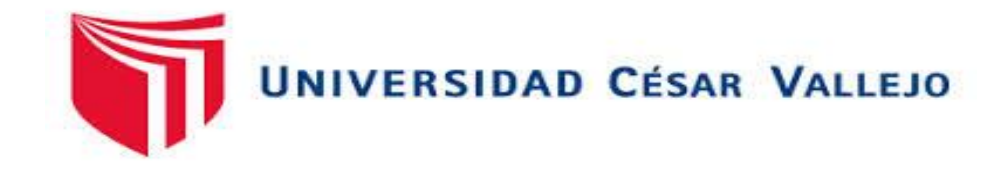

# **FACULTAD DE INGENIERÍA Y ARQUITECTURA ESCUELA ACADÉMICO PROFESIONAL DE INGENIERÍA DE MINAS**

Estimación de Reserva de Arcilla Tipo Caolinita Para La Vida Útil de la Concesión Minera Fernández, Tres Tomas – Ferreñafe

> TESIS PARA OBTENER EL TÍTULO PROFESIONAL DE: INGENIERO DE MINAS

# **AUTORES:**

Acuña Vasquez Ronald Estivenson (ORCID: 0[000-0002-2609-4899\)](https://orcid.org/my-orcid?orcid=0000-0002-2609-4899)  Díaz Soldado Cristian Bernardo (ORCID: 0[000-0001-8740-1170\)](https://orcid.org/my-orcid?orcid=0000-0001-8740-1170) 

# **ASESORES:**

Mg. Salazar Ipanaqué, Javier Ángel (ORCID: 0000-0002-7909-6433) Mg. Salazar Cabrejos Rosa Eliana (ORCID: 0000-0002-1144-2037)

**LÍNEA DE INVESTIGACIÓN:** 

Evaluación de Yacimientos Minerales

CHICLAYO - PERÚ 2020

#### **Dedicatoria**

<span id="page-1-0"></span>Dedico este proyecto de tesis a Dios, a mi querida familia Acuña Vásquez y a mi hermosa hija. A Dios porque ha siempre ha estado conmigo en cada paso que, dado, cuidándome y brindándome fuerzas para seguir adelante, a mi familia, por darme el apoyo y la fortaleza para no me, quienes han velado por mi bienestar, siendo mi apoyo en cada momento, a mi hija por ser la persona que más amo en esta vida siempre será mi motor y motivo de salir adelante.

#### **Ronald Estivenson Acuña Vásquez**

"Ante todo doy gracias a Dios por haberme dado una familia muy buena, dedico con mucho cariño en memoria a mi padre Máximo Díaz porque me ayudo a salir adelante a nunca rendirme y con ayuda de sus sabios consejos, apoyo y cariño soy una persona respetuosa, sé que ahora ya no estás aquí a mi lado, pero sé que guías mis pasos, doy gracias porque me diste una buena educación y a mis hermanos".

#### **Cristian Bernardo Díaz Soldado**

#### **Agradecimiento**

<span id="page-2-0"></span>Agradezco a Dios infinitamente por estar siempre a mi lado guiándome y cuidándome de todo peligro me faltarían palabras para agradecer lo mucho que me has ayudado, también agradezco a mis padres por brindarme ese apoyo y darme muchos consejos que me fueron de gran ayuda, siempre estuvieron a mi lado en todo, a mi hija por ser el motivo de salir adelante.

#### **Ronald Estivenson Acuña Vásquez**

Hago llegar mi agradecimiento a la Universidad cesar vallejo, por brindarme conocimientos necesarios para mi formación Profesional, y nuestra más sincera gratitud a la docente lng. Geóloga Carla Mena, a la docente Dra. Química Julissa Gamarra y a todos los docentes ingenieros en general que conforman la Facultad de Ingeniería de Minas.

#### **Cristian Bernardo Díaz Soldado**

# Índice de contenidos

<span id="page-3-0"></span>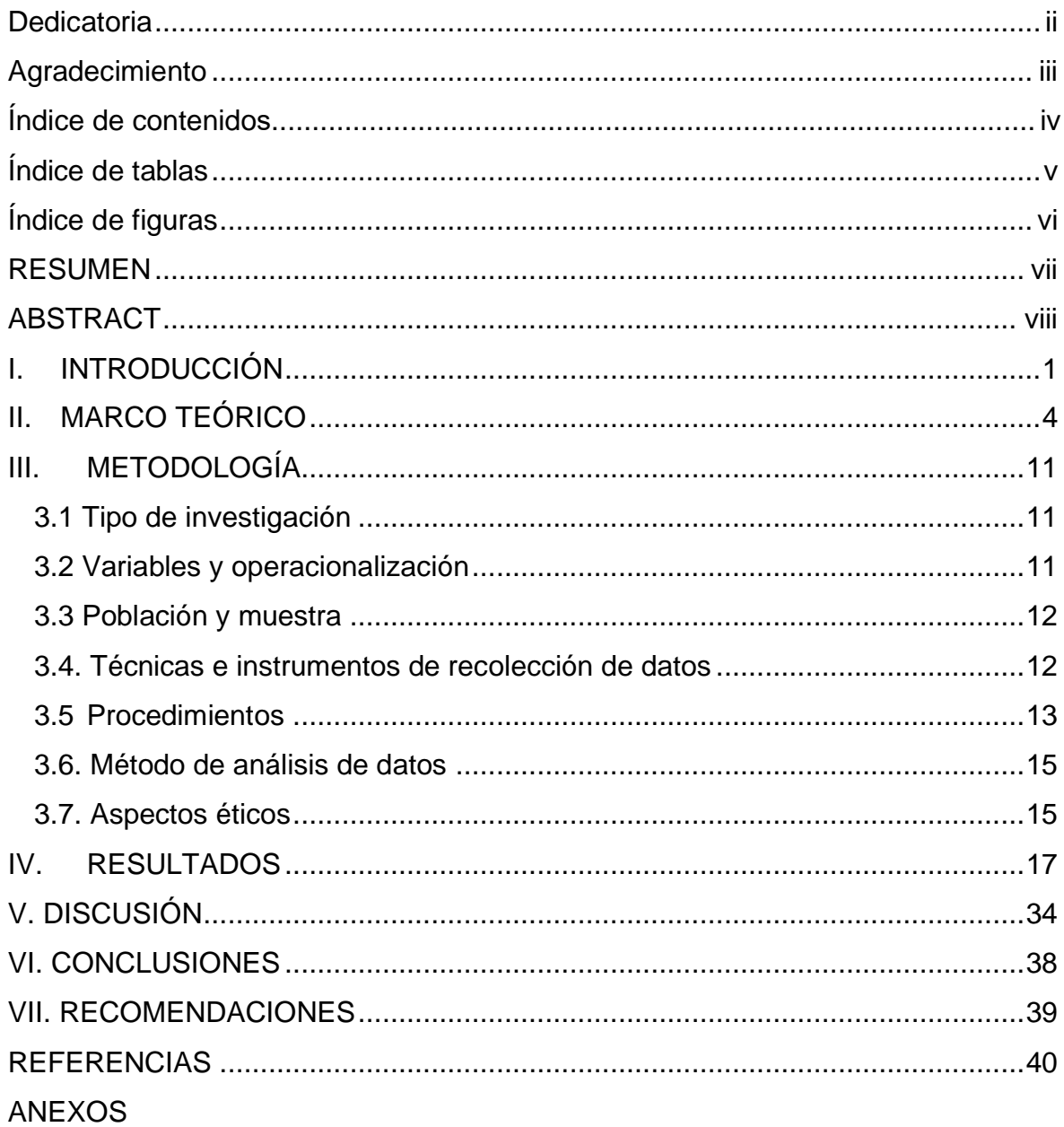

# **Índice de tablas**

<span id="page-4-0"></span>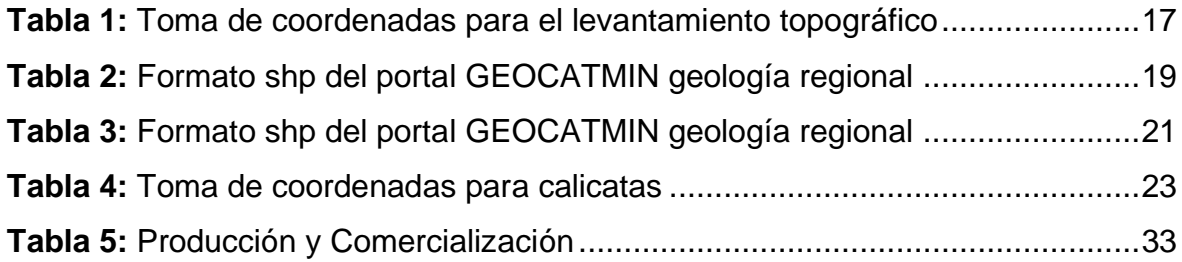

# **Índice de figuras**

<span id="page-5-0"></span>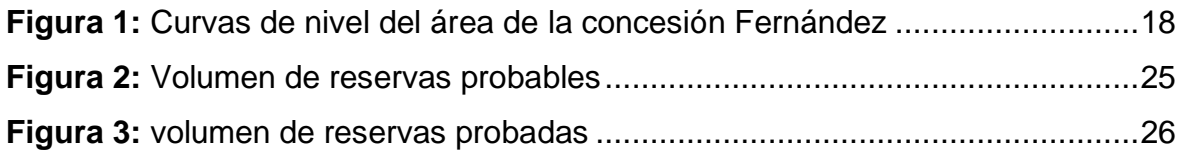

#### **RESUMEN**

<span id="page-6-0"></span>En la presente tesis tuvo como propósito realizar la estimación de reservas de arcillas tipo caolinita para proyectar la vida útil de la concesión minera Fernández, Tres Tomas – Ferreñafe. Para dicha investigación se tuvo como muestra los afloramientos de arcillas tipo caolinita de la concesión Fernández, Tres Tomas – Ferreñafe utilizando como tipo de investigación cuantitativo y diseño de investigación no experimental descriptivo. Asimismo, para el recojo de datos se empleó el método analítico y técnicas como observación y análisis documental junto a los instrumentos empleados como guías de observación. Para ello, se utilizaron los siguientes softwares como el AutoCAD, RecMin, SAS Planet, Google Earth y Global Mapper. Finalmente, se consiguió como resultado un total de 159,067.00 m3 de reservas probadas entre arcilla roja y caolín, así mismo de 399,514.4 m3 de reservas probables del mismo material. Llegando a concluir que el tiempo de vida útil de la concesión minera Fernández es de 8 años 1mes, este trabajo permitió desarrollar el objetivo general el cual fue estimar las reservas de arcillas tipo caolinita para saber la vida útil de la concesión minera Fernández, Tres Tomas-Ferreñafe.

**Palabras clave:** Estimación de reservas, reservas probadas de arcillas, vida útil.

#### **ABSTRACT**

<span id="page-7-0"></span>The purpose of this thesis was to estimate the kaolinite-type clay reserves to project the useful life of the Fernández, Tres Tomas - Ferreñafe mining concession. For this research, the kaolinite-type clay outcrops of the Fernández, Tres Tomas - Ferreñafe concession were taken as a sample, using quantitative research and descriptive non-experimental research design as a type. Likewise, for data collection, the analytical method and techniques such as observation and documentary analysis were used together with the instruments used as observation guides. For this, the following softwares were used such as AutoCAD, RecMin, SAS Planet, Google Earth and Global Mapper. Finally, a total of 159,067.00 m3 of proven reserves between red clay and kaolin was achieved, as well as 399,514.4 m3 of probable reserves of the same material. Concluding that the useful life of the Fernández mining concession is 8 years 1 month, this work allowed to develop the general objective which was to estimate the kaolinite-type clay reserves to know the useful life of the Fernández mining concession, Tres Tomas -Ferreñafe.

Keywords: Reserve estimate, proven clay reserves, useful life.

#### <span id="page-8-0"></span>**I. INTRODUCCIÓN**

En el informe de investigación se observó la realidad problemática sobre la falta de estimación de reservas de arcilla tipo caolinita para saber la vida útil de la concesión minera Fernández. Respecto a estimación de sus reservas, la cantidad de reservas de arcillas tipo caolinita permitiría determinar la posibilidad económica, que tiene una gran influencia en la vida útil de los minerales no metálicos y su producción anual.

El estudio de la estimación de la reserva de las arcillas tipo caolinita se realizó en el territorio de la concesión minera Fernández - Cantera Tres Tomas, se ubica en el departamento de Lambayeque, provincia de Chiclayo, en el distrito de Mesones Muro. Es una de las canteras más importantes que posee la región Lambayeque.

La estimación de reservas en cualquier yacimiento minero ya sea metálico o no metálico es muy importante, ya que tiene como beneficio el éxito de una buena inversión económica. De tal manera se realizó un levantamiento topográfico para obtener el área y se calculó el volumen de las arcillas utilizando el método de los perfiles con ayuda de calicatas.

No saber calcular la cantidad de reservas dependió de la proyección de su vida útil, para eso se tomó bien en cuenta la cantidad suficiente de arcilla que tiene la concesión para poder satisfacer las demandas de inversión.

La alta demanda de minerales no metálicos tanto en el Perú y mundo ha traído como consecuencia que la labor de explotar canteras no cese, por el contrario, que tenga como objetivo final el de mejorar los procesos de extracción con el fin de arribar mayores volúmenes de explotación y a consecuencia de ello, una mejora en las ganancias netas de las empresas en concesión de las canteras.

La realización del estudio geológico de la zona, determino sus formaciones geológicas que ha sufrido la zona. Poder contar con modelos geológicos para que por medio de este estimar un modelo económico, para no causar pérdidas tanto en la producción y comercialización. Se detalló sus procesos de estimación de reservas describiendo los parámetros más importantes que intervienen, para esto se tuvo en cuenta que las arcillas no contengan impurezas.

En la actualidad las arcillas son las más comerciales, además son las que sirven como una de las materias primas industriales que más ha revolucionado y son considerados como la demanda más importante, tanto en cantidad explotada como en producción. Teniendo en cuenta que un gran porcentaje de la producción (90%) es dedicada a la elaboración de agregados y materiales de construcción y una pequeña cantidad (10%) lo destinan a otras industrias (pinturas, papel, productos químicos, agricultura, ganadería, etc.)

Se planteó la siguiente Formulación del problema: ¿De qué manera la estimación reservas de arcillas tipo caolinita ayuda a proyectar la vida útil de la concesión minera Fernández, Tres Tomas – Ferreñafe?

Teniendo como Justificación, que es importante tener un estudio de estimación de reservas de la concesión Fernández; para definir y facilitar la economía, además de su extracción de la arcilla tipo caolinita. Así se aprovechará de forma adecuada un diseño de extracción de la concesión y así lograremos una apropiada planificación de inversión. Presentando a su vez una Justificación teórica, esta investigación se realizó con el propósito de acotar conocimientos ya existentes sobre estimación de reservas, tomando como instrumentos de evaluación competencias de indagación científica, cuyos resultados se sintetizaron en conclusiones, siendo incorporado como conocimientos en las teorías relacionadas al informe de investigación.

Por consiguiente, la Justificación Metodológica: la estimación de reservas de arcilla tipo caolinita para la vida útil de la concesión minera Fernández, Tres Tomas – Ferreñafe. Se aplicó como cálculo de reservas el método de los perfiles, teniendo en cuenta que se tiene que utilizar este método para la construcción de perfiles para después realizar el cálculo del volumen y las reservas con ayuda del software RecMin.

De acuerdo a lo investigado en el informe se planteó el siguiente objetivo general: Estimar las reservas de arcillas tipo caolinita para conocer la vida útil de la concesión minera Fernández, Tres Tomas-Ferreñafe. Donde se van a desarrollar los siguientes objetivos específicos: Realizar un levantamiento topográfico, Reconocer geológicamente el área de la concesión, Calcular las reservas de Arcillas tipo caolinita mediante el método de perfiles.

Habiéndose planteado como Hipótesis: Si se realiza la estimación de reservas de las arcillas, entonces se podrá proyectar la vida útil de la concesión Fernández, Tres Tomas-Ferreñafe.

#### <span id="page-11-0"></span>**II. MARCO TEÓRICO**

Entre los antecedentes a nivel internacional se encuentra el trabajo de Ortega (2012), "Diseño para la explotación del yacimiento de arcilla del barrio Cera (Ecuador)". Tiene como objetivo estimar sus reservas realizando el estudio del reconocimiento del área. Lo cual concluye que, con su correspondiente levantamiento topográfico y geológico se podrá calcular sus reservas (p.33). La dirección y caracterización de manifiesta en cimientos de formatos de estudio, lugar de muestreos por medio del GPS, explicando y caracterizando la estratigrafía de las calicatas realizadas.

Según Rabanal (2017), en su investigación titulada, "Estudio del efecto de la arcilla caolinita en la rapidez de sedimentación y yield stress usando floculante anionico y catiónico en pulpas de cuarzo". Tuvo como objetivo buscar el resultado de la caolinita con la rapidez de sedimentación, yield stress y condición del agua clara, usando como floculantes Rheomax y SNF 409 a diversas partes en pulpas de cuarzo (p.11). Lo cual concluyó que para calcular de pH 11 llegaron a velocidades altas de sedimentación, (p.59). En esta tesis nos trata de dar a conocer las propiedades físicas que tiene una arcilla y a su vez afirmó que las arcillas cuando entra en contacto con el agua son moldeables y manejables, pero a temperatura mayor a 800°c ellas tienden a endurecerse mucho.

Entre los antecedentes a nivel Nacional se encuentra el trabajo de Alvarado (2013), "Gestión en la producción de agregados para pavimentos, caso quinua – san francisco tramo I". Tuvo como objetivo utilizar un sistema de gestión adecuado (p.18). Lo cual concluye que los conceptos más esenciales de gestión no son de gran ayuda como orientador para una adecuada utilización, registro de tiempos y demanda de un proyecto (p. 134-135). En esta tesis permite observar problemas que se acontecen en el proceso de producción de agregados para construcción; de acuerdo a ello poder optar decisiones y emplear medidas correctivas necesarias que nos ayuden a erradicar pérdida económica.

Según Salazar y Alarcón (2016) en sus tesis tituladas, "Estimación económica para explotación de arcillas en la concesión minera Rumicucho, centro poblado Huayrapongo, distrito de LLacanora, provincia y departamento de Cajamarca, 2016". Tuvo como objetivo desarrollar una estimación económica para el aprovechamiento de arcillas tipo caolinita de la concesión Rumicucho, Distrito de Llacanora. Lo cual concluye que la evaluación mediante flujo de caja se ha obtenido un tiempo de vida de 20.31 y un Pay Back de 1.06 por tanto el proyecto es viable (p.95). Un proyecto minero se empieza primero con un estudio geológico del área, para conocimiento de las formaciones. La evaluación económica es importante para poder saber cuánto es lo que se invertirá en un proyecto y en cuantos años se podrá recuperar lo invertido.

Según Fernández (2019) en su tesis titulada, "Estimación de las propiedades físicas - mecánicas de las tejas cerámicas artesanales y mecanizadas manufacturadas en piñipampa – cusco, 2018, según parámetros de las normas NTE INEN". Tuvo como objetivo calcular las cualidades físicas – mecánicas de las tejas cerámicas artesanales y mecanizadas. Lo cual concluye que la capacidad de permeabilidad del agua de las tejas cerámicas artesanales y mecanizadas son menores del 18%, y formalizan con la imposición de la norma NTE INEN 990 (p.77, Part.2). En esta tesis trata de los ensayos de permeabilidad de agua que se aplican a las tejas cerámicas artesanales y mecanizadas manufacturados en Piñipampa, a su vez cumplen con lo requerido por la norma NTE INEN 990.

Entre algunos de los antecedentes locales se encuentra el trabajo de Baca y Vergara [etal], (2015), "Los Agregados". Tuvo como objetivo reconocer las características físicas de rocas principales" (p.3). Lo cual concluye que, el agregado más comercializado en la cantera Tres Tomas es el afirmado con una producción y venta de 70 a 80 volquetes de 15 cubos diarios (p.15). En esta tesis muy recomendable que para la extracción de agregados tengan una buena resistencia a la intemperie y durabilidad, para esto debemos tener bien en cuenta que los agregados no contengan impurezas (materias orgánicas o limos) porque podrían dañar la unión con el cemento, en concretos.

Según Lara (2018) en su Trabajo titulado, "Proyecto de Explotación de la Cantera N°.4 La Granja de Centeno". Tuvo como objetivo elaborar el proyecto de explotación de la cantera Nº 4 La Granja de Centeno para extraer las reservas de arcillas existentes, provocando el menor impacto al medio ambiente (p.2). Lo cual concluye que, Se efectuó la valoración técnico-económica del proyecto y se obtuvo como resultado que el costo de producción es de 439,99 \$/m3, lo cual hace rentable la explotación de la cantera (p.56). Este quiere decir que la extracción del material en la cantera la granja es muy rentable ya que debe ser de un material muy bueno para dejar unas ganancias muy buenas.

En cuanto a las Teorías relacionadas al tema que guía el informe de investigación existen ciencias y teorías.

Topografía, según Naula (2013) lo define a la topografía como una de las ciencias más principales e importantes en el campo y luego ser llevados a gabinete. Se toman mediciones y recopilaciones de datos para luego ser representado en un plano.

Geología, según Rivera (2011) afirma que, es la ciencia que estudia la tierra desde su composición, formación y los fenómenos que han ocurrido en el pasado y los que ocurren en la actualidad.

Estratigrafía, según Garay (2017) es una parte de la geología que estudia e interpreta los tipos de rocas ya sean sedimentarias, metamórficas e ígneas. Así también reunir, analizar y realizar datos que podamos extraer de la tierra para poder ser analizadas gráficamente.

Secuencia estratigráfica, Según el Gobierno Regional de Lambayeque (2013) en lo que concierne en el departamento de Lambayeque, su estratigrafía de gran tamaño son de origen volcánico como: Complejos y Depósitos, entre ellos tenemos el complejo olmos como es el (Volcánico Oyotún y Volcánico Porculla), entre los depósitos tenemos el Goyllarisquizga; que es correspondientes al Paleozoico, Mesozoico y Cenozoico (neógeno); además también del Cuaternario (pleistoceno y reciente), que se extienden en la costa del departamento de Lambayeque, cubiertos por los depósitos fluvioaluviales recientes, y lo podemos encontrar en las orillas de los ríos.

Secuencia litológica, Según Cruz y Liza. (2014). La litología, se encuentra dada por gran aparición de macizo rocoso como filitas negras muy brillante con contrastes de cuarcitas gris oscuras y blancas de lugares marinos y gran cantidad de vetillas de cuarzo en separación, además se observó la transformación de una roca sedimentaria a una metamórfica (metasedimento), políticos de tono gris negruzcos a blancos, se trata de meta-areniscas cuarzo biotíticas con moscovita que tienen varias vetillas moldeadas de cuarzo de metamorfismo de bajo grado.

Las arcillas, según Roque (2017), es cualquier precipitación o yacimiento mineral que es flexible cuando entra en contacto con el agua y estas contiene un material con grano muy fino, y que está constituido por fragmentos muy diminutas cuya medida es inferior a 4 um (micras).

Mineralógica, según Amethyst Galleries (2007) el nombre más apropiado para este tipo de rocas es caliza de silicatos alumínicos hidratados (minerales secundarios). Granulométricamente, son partículas nativas más finas (<2 micras), según denominación de Wentworth, el tamaño de granulometría de partícula es menor a 4micrones (1/256mm). Físicamente, según Gaibor (2016) se consideran gelatinoso, de tamaño muy reducido y de zona llana, el espesor es inferior a 0.002mm. Al entrar en contacto con el calor por arriba de los 800 °C. Petrológicamente, son de roca sedimentaria por la precipitación, es trabajable y es moldeable al conectarse con el H2O. Génesis de los yacimientos caoliníticos, según Ortiz (2016), causados por alteración hidrotermales de la roca madre, generalmente son rocas ígneas, acidas y plutónicas.

Las Propiedades Físicas de las arcillas caoliniticas, Según García y Suarez (2015) acota que, es excesivamente notable para estimar su uso industrial y nos dice que las propiedades de las arcillas caoliníticas son las siguientes: Superficie específica, se manifiesta en m2 /g. La Hidratación e hinchamiento, posee cualidades distintivas de humedecimiento y deshumedecimiento del espacio

7

interlaminar, la plasticidad según Fernández (2019) destaca la partición física de las arcillas por revestimiento del H2O, Esta es dirigida por la ley de Young. El Índice de plasticidad, determina el límite líquido (Wl) y el límite plástico (Wp).

#### (lp) así lp = Wl - Wp

Tipos de yacimientos, según Pantaleón y Carbajal (2017), Los yacimientos son el producto de una secuencia de procesos geológicos que implica a la concentración irregular, sea este la dimensión, clase o la sencillez de explotar minerales de interés económico. Entre los tipos de yacimientos tenemos los siguientes:

Vetas o filón, según Durant y Calderón (1999) se dan por precipitación de las soluciones hidrotermales. Cuerpos mineralizados, conocidos como depósitos irregulares, Mantos, según Lorren (2018), son depósitos minerales interestratigraficos. Las Chimeneas o columnas, son depósitos de forma tubular o cuerpos cilíndricos, Por ultimo tenemos Diseminaciones, en este tipo de depósitos los granos de mineral están esparcidos dentro de la masa de roca.

Estimación de reservas, Según Cuenca (2018) acota que, antes de la realización de se deben analizar las muestras tomas y calcular las leyes medidas adecuado, después se prepara para la estimación de las reservas del yacimiento. Este proceso consta de evaluar, con el menor fallo posible, la proporción de mineral real en el yacimiento analizado. Entre reservas se pueden definir como: Reservas Probables, según Olórtegui (2010) son las reservas que indican un grado menor de exactitud que a las de probadas, es decir, existe un índice menor que pueda encontrarse mineral. Las

Reserva Probada, según Maza (2017) acota que es reconocido con valor económico seguro, son estimaciones con una gran exactitud de que hay mineral y pueda ser extraído y recuperados, utilizando métodos operacionales para su recuperación. En el caso de Reservas Posibles, se habla de que exista muy poca probabilidad, es decir que hay un porcentaje menor de certeza de las probables.

Recurso mineral, según Sánchez (2018). Señala que la evaluación de recursos es muy importante para la culminación satisfactoria de un financiamiento minero, es por ello que todo cálculo tomado de la ley y el tonelaje debería ser lo más acertado posibles de las pruebas disponibles, los tipos de estudio y la descripción de los mandos geológicos de la mineralización. En la realización de su trabajo por Castillo (2018) nos afirma que un Recurso Mineral Medido de tal volumen en (Tn), ley, densidad, forma, tamaño y otras características físicas puede ser calculado muy eficazmente.

Estimación de reservas por el método de los perfiles, según Crisanto (2019). este es un método que pertenece a los de los métodos clásicos o geométrico, trabajado en cuerpo minerales irregulares, calculados por sondeos que permite el análisis de estos: se calcula el área de estudio, delimita volumen en bloques, conseguimos las reservas en bloques y precisamos la totalidad de las reservas. La cantera muestra un crecimiento variable, existiendo perfiles verticales con separaciones continuas.

Descripción del método de los perfiles, según Pérez (2019) se trata de diseñar perfiles verticales del yacimiento y calcular el volumen de los bloques limitados por un par de perfiles, para encontrar las reservas totales. Según Núñez (2015) Para la realización del cálculo se debe tener en cuenta lo siguiente; construir perfiles, representación del cuerpo mineralizado en un plano, representación de perfiles a una escala determinada, se calculará el área con perfiles su por su similitud con representaciones geométricas simples, se evalúa las reservas por bloque multiplicando el volumen del bloque por la distancia del bloque, de tal forma se evalúa la reserva total por sumatoria de las reservas por bloques.

Método convencional, Según Castilla y Herrera (2012) acota que, en la evaluación de recursos y reservas potenciales de un designado depósito mineral, la zona de dominio se adquiere de un plano o sección del depósito geológicamente determinado (p.56). Las calicatas cuentan con un tope límite, las cuales son, que su fondo no sobrepase los 4m.

Para la Evaluación de los yacimientos que se requiere explotar una cantera, es necesario tomar en cuenta algunos criterios operativos. Estos dependen de las características geo estructurales y geomecánicas del yacimiento; además de la cobertura vegetal, con el fin de poder realizar el desbroce respectivo. Estos criterios son: altura de banco, plataformas de trabajo, bermas, pistas y rampas; y el espacio de trabajo o módulo (Viera, 2015).

La Vida útil de un yacimiento, Según Recalde (2007) da a conocer que la existencia de todo yacimiento mineral tiene una correlación directa con las reservas que son explotables, la cantidad de días hábiles y activos en el año que se va a trabajar y la capacidad de producción. Obteniéndose mediante la formula (ver anexo 11).

En el caso de la Comercialización de las rocas y materiales industriales, En el trabajo de Olarte (2017) manifiesta que, Desde hace varios millones de años se viene extrayendo y aprovechando las rocas industriales, siendo un apoyo exitoso en el bienestar de la humanidad, contribuyendo con información sobre nuevos afloramientos de yacimientos que apoyen a promover con financiamientos en este sector minero.

Según Culma y Rojas (2014) afirma que: Los materiales extraídos de las canteras, con respecto a otras explotaciones mineras, no son obligadas a tener una concentración. Las rocas mayormente extraídas de las canteras son: mármoles, granitos, calizas y pizarras entre otros. Toda cantera posee una existencia provechosa, y una vez terminada, el abandono de la actividad puede causar indicios como contaminación ambiental, principalmente relacionados con la extinción del paisaje. (p.45)

#### <span id="page-18-0"></span>**III. METODOLOGÍA**

#### <span id="page-18-1"></span>**3.1 Tipo de investigación**

**Investigación descriptiva:** Según Hernández, Fernández y Baptista (2014) afirma que una investigación descriptiva detalla situaciones y eventos, este estudio mide o evalúa diferentes aspectos, tamaño o elementos del problema a investigar. Para ello se presentó objetivos en los cuales se recogieron datos del área de investigación describiendo el panorama actual en el que se encuentra.

**Investigación explicativa**: Según Hernández, Fernández y Baptista (2014) detalla que este tipo de estudio está enfocado en responder las causas de los eventos físicos o sociales, el objetivo principal de nuestro informe ha sido detallar el evento de un problema y en qué estado se encuentra. Al mismo tiempo permitió orientar el desarrollo de la estimación de reservas de la concesión Fernández.

**Diseño de investigación:** Esta investigación es de diseño no experimental descriptivo o transaccional ya que tiene la capacidad de recolectar apuntes, según Hernández, Fernández y Baptista (2014). Afirman que los estudios de índole representativa, analizan las características fundamentales de personas, grupos o cualquier otra situación que sea entregado a investigación detallada, evaluando también dimensiones a investigar.

#### <span id="page-18-2"></span>**3.2 Variables y operacionalización**

**Independientes: Estimación de reservas de arcilla**: Según Fernández y Tessone (2015) lo define como un método clásico que determina las reservas probables de depósitos de arcillas, sus áreas de alta presencia, su composición mineralógica, su génesis que serán de utilidad para estudios posteriores de investigación. Así que la concentración por medio de estimación de su tonelaje, nos posibilitara determinar está área para una posible extracción para utilizar sus recursos y beneficiando económicamente tanto al distrito de Ferreñafe.

**Dependientes: Vida útil**: Según Vásquez y Ramos (2015) acotó que, al referirse a recursos minerales no metálicos y del punto de vista técnico, la proyección de la vida útil de un yacimiento mineral del cual se espera que las arcillas que se extraigan aporten a la recaudación ingresos considerablemente buenos. ver (Anexo 1°)

#### <span id="page-19-0"></span>**3.3 Población y muestra**

**Población:** Según Toledo (s.f.) señala que es una agrupación de individuos que intervienen en el fenómeno que es explicado en el análisis del problema de la investigación. tenemos como muestra a las arcillas tipo caolinita dentro de la formación de toda el área de la cantera Tres Tomas (Fm. Donde afloran estas arcillas).

**Muestra:** Para este informe de investigación se tomarán como muestra los afloramientos de arcillas tipo caolinita de la concesión Fernández, la cual está dentro de la cantera Tres Tomas, lo cual será el centro donde se desarrollará el cálculo de reservas con la finalidad de proyectar la vida útil de la concesión Fernández.

# <span id="page-19-1"></span>**3.4. Técnicas e instrumentos de recolección de datos**

**A. Observación:** Según Ñaupas (2018) acota que, la observación es una técnica de recolección de datos neutral, de tal forma se adquiere un reporte detallando comunidades, zonas, ambientes, contextos, teniéndose en cuenta que se debe cuidar el entrenamiento del observador, ya que dependerá de esto para que el informe de investigación tenga validez científica. Estando en el campo, en la concesión Fernández como técnica de recolección de datos pudimos obtener una breve entrevista con el encargado de la concesión y trabajadores lo cual gracias a ello pudimos recoger información que fue de mucha ayuda para nuestro informe de investigación, así mismo tuvimos que observar el lugar donde realizamos nuestro trabajo.

**B. Análisis documental:** Según Bautista (2009) afirmó que pertenece a investigaciones de documentos u archivos publicados (actas, libros, memorias, periódicos, revistas, etc.), y no publicados (manuscritos, cartas, objetos culturales, etc.), de tal forma ayudó a entender preocupaciones sociales a los que se menciona. Para el informe de investigación tuvimos que apoyarnos de distintas fuentes bibliográficas, tesis, informes, libros virtuales obteniendo los mejores resultados para poder obtener mejores ideas y esclarecer más a fondo el tema a tratado.

#### **Instrumentos de recolección de datos**

#### - **Guía de observación**

**Levantamiento topográfico:** La guía de observación de aplico para realizar el levantamiento topográfico donde mediante un registro de datos en campo se recogió la información con la finalidad de obtener el área estudiada, logrando un plano topográfico.

**Calicatas:** Con la información de las calicatas recogidas en campo, fueron estudiadas con finalidad de obtener una mejor información, ya que nos evidencia el límite de los estratos por las cuales está conformada la concesión Fernández, además nos ayudó a saber las reservas totales de concesión Fernández.

# - **Guía de análisis documental**

# **Estudio geológico:**

La guía de análisis documental permitió recaudar información de un archivo donde se ingresaron datos detallados de la formación geológica local según el lugar de estudio, y a su vez se adjuntó un archivo en el cual se ingresaron datos detallando la formación geológica regional según la ubicación del lugar de estudio.

# <span id="page-20-0"></span>**3.5Procedimientos**

**Etapa 1:** Etapa de la planificación y recojo de datos facto- perceptibles

Esta etapa consistió en la elaboración del proyecto de investigación, recopilación de datos y en la observación en situ de la realidad problemática de la concesión minera Fernández, Tres Tomas - Ferreñafe.

- **El levantamiento topográfico** se realizó con ayuda de un GPS Garmin modelo Etrex 10, el levantamiento topográfico fue muy importante ya que nos ayudó a determinar distancias, áreas y volúmenes. Obteniendo esta información fue llevado para la realización estudiado mediante software la cual obtuvimos nuestras curvas de nivel, volúmenes y reservas, y así obtener nuestra información que requerimos. Estos datos obtenidos fueron llevados al software AutoCAD con la finalidad de obtener un plano topográfico del lugar de estudio, de tal manera se ingresó al Sas Planet y Global Mapper para así conseguir las curvas de nivel del lugar de estudiado.
- **Realización de calicatas**: Para ello se adjuntó un archivo donde se ingresó datos detallando cada calicata realizada, con la finalidad de obtener la estimación de reservas por el método de los perfiles, siendo las calicatas importantes para la aplicación de este método.
- **Análisis de la Geología Regional:** Para el análisis de la Geología Regional, se ingresó a la Intranet de INGEMMET, mediante el cual se descargó un archivo shp en el portal del GEOCATMIN, la carta Geológica de la Región de Lambayeque, especificando datos precisos y seguros precisando las formaciones geológicas que ha sufrido la región.
- **Análisis de la Geología Local:** Para el análisis de la Geología Local, se ingresó a la Intranet de INGEMMET, se tuvo que descargar un archivo shp desde el portal GEOCATMIN, que es la carta geológica de la concesión de derecho minero de la cantera Tres Tomas, a través de un polígono se detalla el perímetro de la concesión, de tal manera se especificó un reporte de las formaciones geológicas locales.

**Etapa 2:** Etapa de la ejecución de la investigación y aplicación de instrumentos Esta etapa consistió en la ejecución de la investigación del informe, el cual de acuerdo a los objetivos se aplicó distintos instrumentos, las cuales han sido fundamentales para la descripción de los resultados de acuerdo a ello, se realizó lo siguiente:

• **Cálculo de reservas mediante método de los perfiles:** con ayuda de las calicatas obtenidas y con apoyo del software RecMin, se pudo evaluar las reservas de la cantera. Calculado las reservas se pudo obtener el tiempo de vida con información conseguida de las reservas explotables, su potencial de producción y sus días hábiles trabajados.

Diagrama de procesos (ver anexo nº3).

#### <span id="page-22-0"></span>**3.6. Método de análisis de datos**

Con los datos que vamos a obtener en campo (cantidad, producción, área, profundidad, precios y equipos), serán posteriormente representados y calculados. Lo cual utilizaremos instrumentos como software, Excel.

- **Método analítico:** Este método permitió el análisis de la información recopilada dentro de los instrumentos de observación, análisis documental.
- **Método sintético:** Después de haberse efectuado el análisis de la información recogida en campo, el método sintético permitió la organización de ésta, haciendo más fácil su entendimiento y aplicación para el desarrollo de la investigación.

#### <span id="page-22-1"></span>**3.7. Aspectos éticos**

• Desarrollado este informe de investigación, doy fe a respetar a todos los derechos de autor, citando cada uno de los de aquellos textos que no sean de mi propiedad y que me hayan sido de gran utilidad para el avance de este informe de investigación.

- Manejo de las fuentes consultadas: Toda la información que se muestra en el proyecto como citas textuales y parafraseadas ha sido citada, dando el debido crédito a los autores por su desempeño como investigadores.
- Claridad de los objetivos de la investigación: Todos los objetivos presentados en el informe han sido minuciosamente revisados, permitiendo a través de su desarrollo alcanzar los objetivos generales planteados, posibilitando a los investigadores practicar y aplicar los conocimientos adquiridos en sus carreras de ingeniería de minas.
- Transparencia en el Acceso a los Datos: Todos los datos de la encuesta son auténticos y se hacen públicos bajo la autorización de la Chartered Company, que voluntariamente dio permiso para ayudar en el desarrollo del proyecto.
- Confidencialidad: Los datos de este informe de investigación cuidan y protegen los datos personales de los concesionarios que no quieren ser expuestos, y respeta su derecho a la confidencialidad.

# <span id="page-24-0"></span>**IV. RESULTADOS**

Con los resultados evidenciados entre la lógica entre los instrumentos elaborados y con relación con los objetivos propuestos, tenemos como parte de los resultados la siguiente tabla, que va a demostrar parte de nuestro informe de investigación.

### **4.1. Elaboración de un levantamiento topográfico**

Se procedió a realizar una visita técnica a la concesión minera Fernández, del cual se pudo obtener coordenadas UTM en WGS 84 (World Geodetic System) con un GPS modelo Etrex 10, determinando el área de estudio, las coordenadas obtenidas que fueron llevados a un plano topográfico. A continuación, mostraremos los siguientes puntos:

<span id="page-24-1"></span>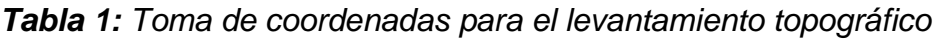

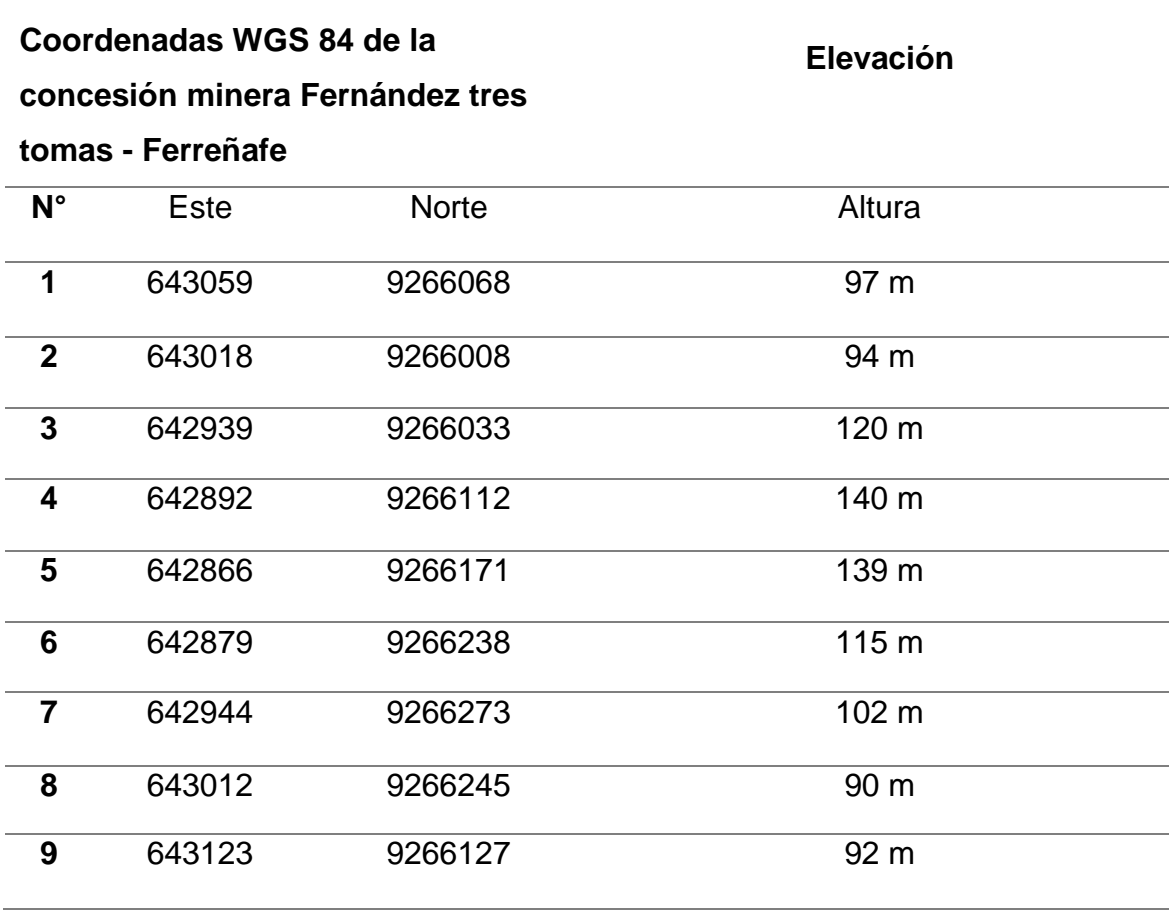

*Fuente: Adaptado de Pérez (2019)*

En el primer punto colocado para obtener nuestro cerco perimétrico se encontró a una distancia de 40 metros una compañía de residuos sólidos, en el segundo punto colocado encontramos muy poca vegetación, en el tercer punto se encontró abundante vegetación que fue un poco complicado para obtener nuestro punto, en el cuarto punto ubicado tuvimos que ser un muy cuidadoso ya que nos tocamos con una quebrada muy pronunciada, en este quinto punto estuvo ubicado en el cerca de otra concesión, en este sexto punto nos encontramos con el límite de otra concesión Cabrera, en el séptimo punto nos topamos con una caseta la cual fue lugar de descanso de los trabajadores, en el octavo punto nos encontramos a 15 metros de un botadero, y en nuestro noveno punto que fue el de cierre nuevamente nos encontramos con la compañía de residuos sólidos.

Con los puntos obtenidos en la concesión se procedió a realizar un plano topográfico en el software AutoCAD, permitiendo de esta forma tener la zona detallada, en cuanto al área que es 60 000m2 y perímetro del área a estudiar 776.53 m respectivamente. A continuación, se presenta las curvas de nivel del área de la concesión minera a estudiar.

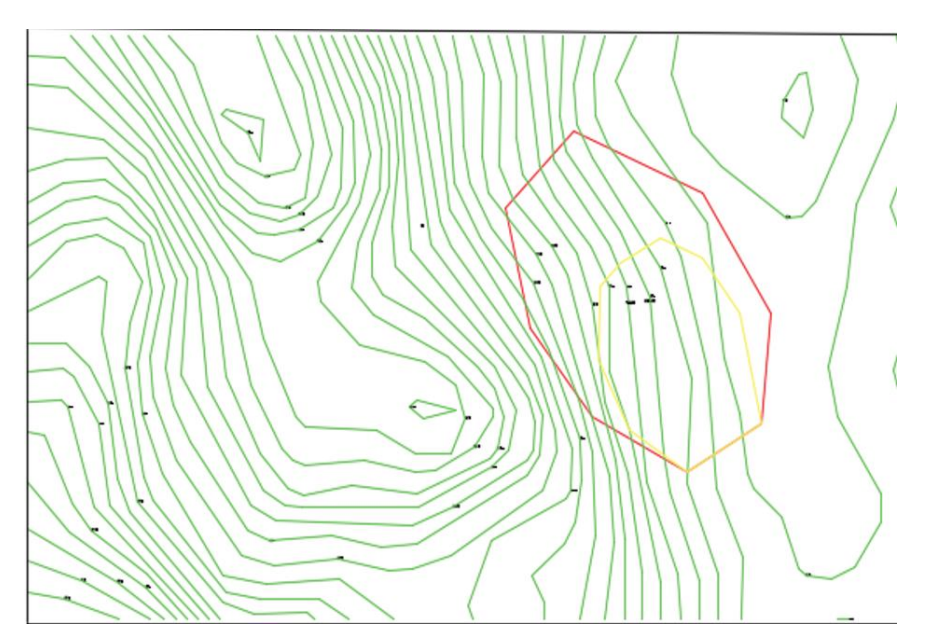

<span id="page-25-0"></span>*Figura 1: Curvas de nivel del área de la concesión Fernández Fuente: Global Mapper y software RecMin*

Las curvas de nivel fueron realizadas mediante la utilización de softwares, el Google earth Pro y Global Mapper, como primer paso se utilizó Google earth para adquirir figuras georreferenciadas en excelente resolución, y Global Mapper para extraer las curvas de nivel. En el informe de investigación se elaboraron curvas de nivel cada 5 metros, además se observó que en la zona tiene como elevación limite 140 m y como elevación mínima tiene 90 m.

# **4.2. Reconocimiento geológico**

# **4.2.1 Geología regional**

Se accedió a ingresar al portal GEOCATMIN de la intranet del INGEMMET, descargando un archivo shp, que es la carta Geológica de la Región Lambayeque, precisando datos de sus formaciones geológicas que ha sufrido la región. Como se muestra a continuación:

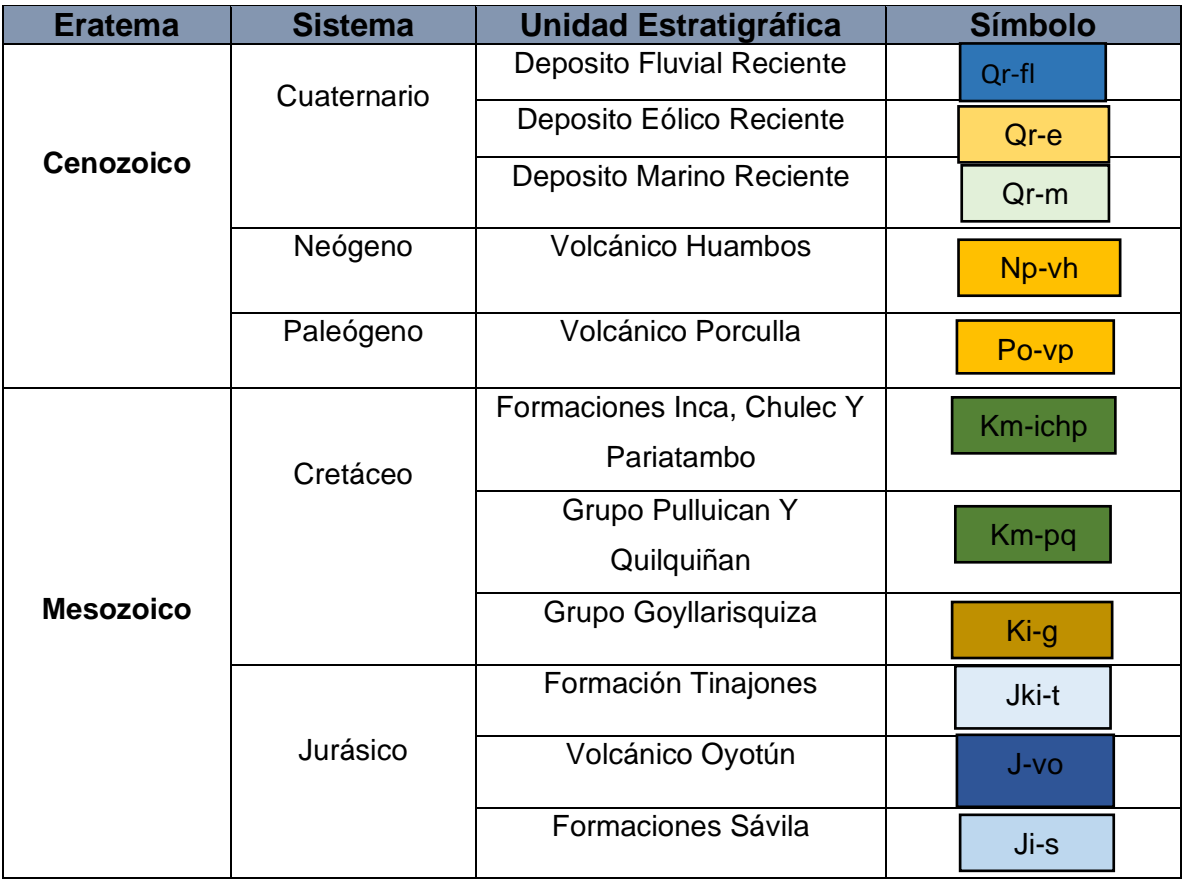

# <span id="page-26-0"></span>*Tabla 2: Formato shp del portal GEOCATMIN geología regional*

*Fuente: Geocatmin.*

#### **4.2.1.1 Eratema cenozoico**

En la tabla n°2, indica que las unidades estratigráficas presentes en el area de estudio, al orden del tiempo geológico de su formación. Dentro de la geología regional de Lambayeque se observó que existen cinco sistemas (cuaternario, neógeno, paleógeno, cretáceo, jurásico), a continuación, se procederá a detallar: **Deposito Fluvial Reciente,** conformados por bloques de roca, gravilla, grava y matriz de arena limosa. **Deposito Eólico Reciente,** están conformados por arenas de granos finos, que han sido transportadas a velocidades constantes, estas arenas se depositan por gravedad, llegando hasta la ramificación de la cordillera. **Deposito Marino Reciente,** conformados por gravas, gravillas, y en algunas partes se encuentran gravas redondeadas.

En el sistema neógeno se presentan el siguiente depósito, **Volcánico Huambos,**  está conformada por tipos de rocas volcánicas, brechas, tovas de composición acidas. De igual manera en el sistema paleógeno se presenta el siguiente deposito **Volcánico Porculla,** formada por mineral de cuarzo de grano fino.

#### **4.2.1.2 Eratema Mesozoico**

En el sistema cretáceo se localiza la formación estratigráfica de **Inca, Chulec Y Pariatambo,** las formaciones incas se basan en areniscas y lutitas, las formaciones chulec en lutitas y calizas y por último la formación pariatambo, formadas por rocas calizas, lutitas y tovas. De la misma manera en el sistema cretáceo se encuentra el **Grupo Pulluican Y Quilquiñan**, son las que presentan una litología compuesta por rocas calizas, de colores gris claro, dándose generalmente estratificadas. En la siguiente formación se encontró el grupo Goyllarisquizga, compuesta por secuencias de cuarcitas blanquecinas y marrones de grano medio a grueso; de igual modo se encontró la **formación tinajones**, formadas por lutitas, niveles de cuarzos, conglomerados cuarcíticos.

En el sistema jurásico se encuentra conformada por la formación tinajones como ha sido mencionada antes. La unidad estratigráfica volcánico Oyotún,

conformadas por lavas de andesitas y dacitas con estratos medianos a gruesos. Terminando con unidad estratigráfica de formación savila, formadas por areniscas de grano grueso a medio.

# **4.2.2 Geología local**

Se accedió a ingresar al portal GEOCATMIN de la intranet del INGEMMET, descargando un archivo shp, que es la carta Geológica de la concesión minera Fernández, tres tomas, precisando datos de sus formaciones geológicas mediante un polígono que nos muestra el área el cual se va a detallar a continuación.

<span id="page-28-0"></span>*Tabla 3: Formato shp del portal GEOCATMIN geología regional*

| <b>Eratema</b> | <b>Sistema</b> | <b>Unidad</b><br><b>Estratigráfica</b> | <b>Símbolo</b> |  |
|----------------|----------------|----------------------------------------|----------------|--|
| Cenozoico      | Cuaternario    | Deposito Aluvial                       | Qr-al          |  |
|                |                | Resiente                               |                |  |
|                |                | Deposito Eólico                        | Qr-e           |  |
|                |                | Reciente                               |                |  |
| Mesozoico      | Cretáceo       | Grupo                                  | Ki-g           |  |
|                |                | Goyllarizquizga                        |                |  |
|                | Jurásico       | Formaciones                            | JKi-t          |  |
|                |                | Tinajones                              |                |  |

*Fuente: Geocatmin*

Dentro del área de estudio se puede apreciar cuatro unidades estratigráficas de las cuales vamos a mencionar a continuación.

# **4.2.2.1 Eratema Cenozoico**

En la Eratema Cenozoico encontramos el sistema cuaternario, en el cual se encontró dos yacimientos, en la unidad estratigráfica, el depósito aluvial reciente que fue formado por cantos rodados con una morfología redondeada o sobredondeada en una base inicial de arena - limosa; y el deposito eólico reciente que está formado por arena fina de cuarzo con partes de roca.

### **4.2.2.2 Eratema Mesozoico**

En la Eratema Mesozoico encontramos el sistema cretáceo, en el cual se encuentra una pequeña cantidad de unidades estratigráficas del grupo Goyllaqisquizga, formada por cuarcitas blanquecinas y marrones de grano medio a grueso de ambiente eólico y fluvial. Además de la formación de tinajones. Por lo tanto, en el sistema jurásico, se localizó la unidad estratigráfica de formación tinajones formados por lutitas, niveles de areniscas cuarzosas.

# **4.3. Cálculo de reservas de arcillas tipo caolinita mediante método de los perfiles**

### **4.3.1. Realización de las calicatas**

Con el reconocimiento técnico que se realizó en la concesión minera Fernández, se recogió información de 4 calicatas las cuales fueron supervisadas por el encargado: El Sr. Juan Carlos Siesquen Guevara, de este modo las calicatas fueron realizadas por una excavadora CAT 329 DL, recogiendo información de las coordenadas WGS 84 de cada calicata, con un GPS modelo Etrex 10. Con esta información se pudo observar la entrega del material que se encuentra en la concesión.

En seguida, se mostrará un cuadro las coordenadas obtenidas de las calicatas:

# <span id="page-30-0"></span>**COORDENADAS WGS 84 DE LAS CALICATAS CONCESIÓN FERNADEZ TRES TOMAS- FERREÑAFE**

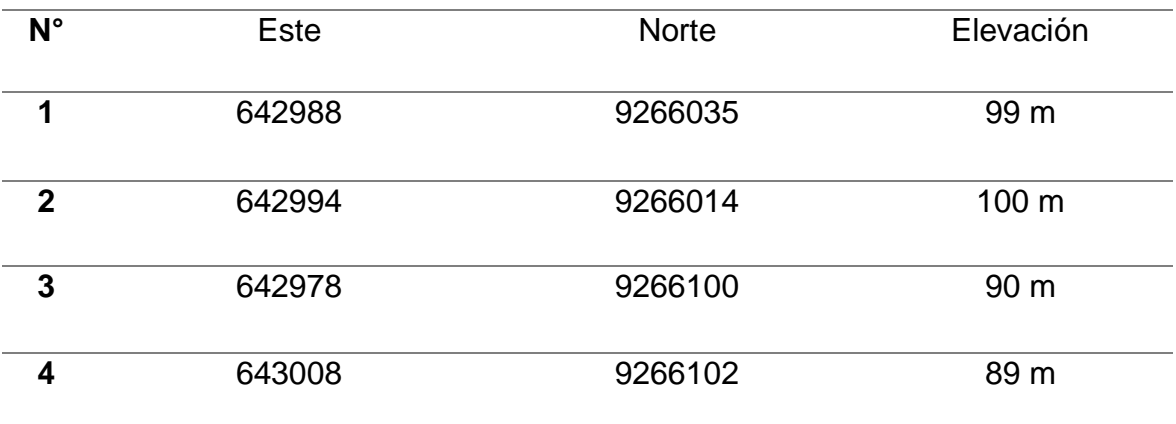

*Fuente: adaptado de Pérez (2019)*

Examinando cada calicata elaborada, se pudo observar a detalle el perfil estratigráfico como se muestra a continuación:

#### **Calicata N° 01**

La primera calicata con coordenadas Este 642988 y Norte 9266035 con una elevación de 99 m, tiene una altura de 4.5 m de potencia de la columna estratigráfica, con presencia litológica de arcilla roja y caolín en la calicata realizada. A continuación, se representará en el siguiente cuadro ver (Anexo nº 5):

#### **Calicata N° 02**

La segunda calicata realizada en otro punto con coordenadas Este 642994 y Norte 9266014 con una elevación de 100 m, tiene una altura de 3.8 m de potencia de la columna estratigráfica, con presencia litológica de arcilla roja y caolín en la calicata realizada. A continuación, se representará en el siguiente cuadro ver (Anexo 6):

### **Calicata N° 03**

La tercera calicata precisando las siguientes coordenadas Este 642978 y Norte 9266100 con una variación de elevación de 90 m, tiene una altura de 4.3 m de potencia de la columna estratigráfica, con presencia litológica de arcilla roja y caolín en la calicata realizada. A continuación, se representará en el siguiente cuadro ver (Anexo nº7):

#### **Calicata N° 04**

La cuarta calicata realizada precisa coordenadas Este 643008 y Norte 9266102 con una elevación de 89 m, tiene una altura de 4.7 m de potencia de la columna estratigráfica, con presencia litológica de arcilla roja y caolín en la calicata realizada. A continuación, se representará en el siguiente cuadro ver (Anexo nº8)

Obtenido ya las curvas de nivel con el levantamiento topográfico, con ayuda del Google Earth, se empezó a introducir las curvas de nivel en el software RecMin, con los datos obtenidos en la zona de explotación y con los datos recogidos de las calicatas se modeló la concesión minera.

Con la información recogida en las calicatas se empezó a estimar el volumen del manto del material, utilizando perfiles como método de estudio, con herramientas que se hayan en del software RecMin, este radica en separar perfiles en el manto del material a una definida distancia entre perfiles, dependiendo de la forma del cuerpo del material, pudiendo ser secciones horizontales, verticales, etc. Utilizando el software RecMin se precisó en distintos tipos de gráficos la concesión con sus respectivas reservas obtenidas.

La fórmula matemática que usa el software RecMin lo mostraremos a continuación:

$$
Vtotal = \frac{(a1 + a2) * d1}{2} + \frac{(a2 + a3) * d2}{2} + \dots + \frac{(an + an + 1) * dn}{2}
$$

El estrato que se visualizó en las calicatas fue arcilla roja y caolín, el corte estratigráfico fue de 4.5 metros.

Vamos a proceder a dar cuenta de las reservas probadas y probables.

### **4.3.1 Cálculo de reservas probadas y probables**

#### **4.3.1.1 Reservas probadas**

Para la estimación de las reservas probadas, se tuvo en consideración que la capacidad del manto del material fue de 4.5 m. en una zona de m2 (6 hectareas), se tomó en consideración que entre cada sección o perfil tuvo una distancia de 10 m.A continuación, le mostraremos el cuerpo del material que fue elaborado en el software RecMin.

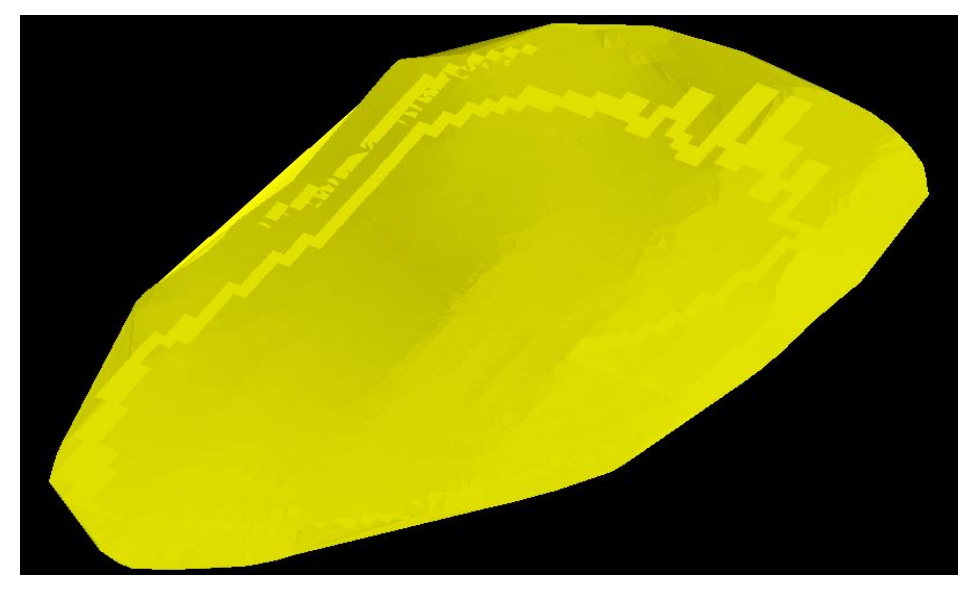

*Figura 2: Volumen de reservas probables Fuente: Software RecMin*

<span id="page-32-0"></span>Una vez detallado el bloque de material, a continuación, se calculó el volumen que demuestra al material económicamente rentable, para esto se utilizó software RecMin "Volumen de T3 cerrado", el cual consiste en calcular mediante el método de los perfiles el volumen de bloque determinado, dividiendo el bloque en perfiles espaciados entre una distancia predeterminada, y calculando los volúmenes entre estas secciones, la suma de todos estos volúmenes da un volumen total.

En la figura 5, se puede observar que el volumen calculado del total de reservas es 558,581.40 la cual se pasó a restar con la reserva probadas para poder obtener las reservas probables lo cual nos da como resultado 399,514.4 m3, trazando secciones desde el eje ZE y a una distancia de 10 metros entre secciones. (ver Anexo n° 10).

#### **4.3.1.3 Reservas Probables**

Para la estimación de reservas probables se tiene en cuenta el potencial de la capa del material, cuya capa es de 4.5 metros de material, en un área de 41013.76 m2 (4.1hectareas). En el levantamiento topográfico realizado se tuvo una distancia entre secciones o perfiles de 5 metros. Vamos a dar muestra del cuerpo del material conseguido en el software RECMIn.

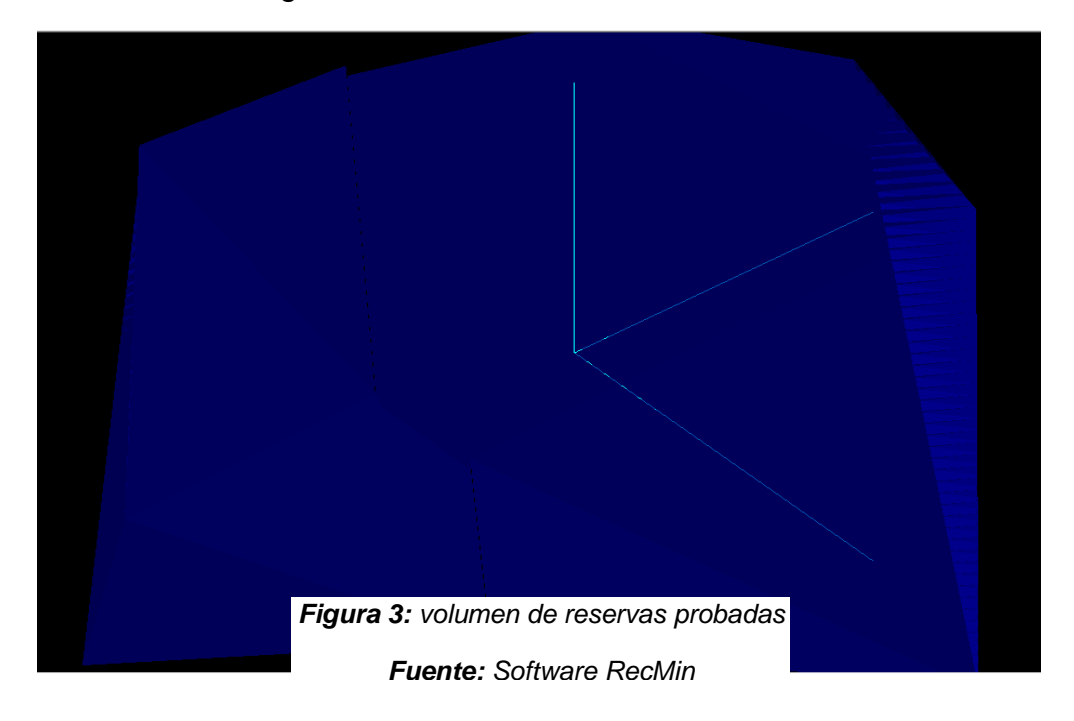

Una vez detallado el bloque de material, a continuación, se calculó el volumen que demuestra al material económicamente rentable, para esto se utilizó software RecMin "Volumen de T3 cerrado", el cual consiste en calcular mediante el método de los perfiles el volumen de bloque determinado, dividiendo el bloque en perfiles espaciados entre una distancia predeterminada, y calculando los volúmenes entre estas secciones, la suma de todos estos volúmenes da un volumen total.

En la figura 3, se puede observar que el volumen calculado para las reservas de la concesión es de un total de 159,067.00 m3, trazando secciones desde el eje ZN y a una distancia de 5 metros entre secciones. A mayor detalle ver el siguiente cuadro (ver anexo n° 9)

| Sección o<br>perfil | Area (m) | <b>Distancia</b><br>(m) | <b>Volumen</b><br>del bloque<br>(m) | <b>Volumen total</b><br>(m) |
|---------------------|----------|-------------------------|-------------------------------------|-----------------------------|
| $\bf{0}$            | 0        |                         |                                     |                             |
| 1                   | 352.20   | 5                       | 1,480.50                            | 1,480.50                    |
| $\overline{2}$      | 461.76   | 5                       | 2,034.90                            | 3,515.40                    |
| 3                   | 536.41   | 5                       | 2,495.42                            | 6,010.82                    |
| 4                   | 559.24   | 5                       | 2,739.12                            | 8,749.94                    |
| 5                   | 582.75   | 5                       | 2,852.97                            | 11,604.91                   |
| $6\phantom{1}$      | 606.21   | 5                       | 2,972.40                            | 14,577.31                   |
| $\overline{7}$      | 630.21   | 5                       | 3,091.05                            | 17,669.36                   |
| 8                   | 653.45   | 5                       | 3,209.15                            | 20,877.51                   |
| 9                   | 677.81   | 5                       | 3,328.15                            | 24,205.66                   |
| 10                  | 701.87   | 5                       | 3,449.20                            | 27,654.86                   |
| 11                  | 726.37   | 5                       | 3,570.60                            | 31,225.46                   |
| 12                  | 750.70   | 5                       | 3,692.68                            | 34,918.14                   |
| 13                  | 775.44   | 5                       | 3,815.35                            | 38,733.49                   |
| 14                  | 800.54   | 5                       | 3,939.95                            | 42,673.44                   |
| 15                  | 825.60   | 5                       | 4,065.39                            | 46,738.79                   |
| 16                  | 843.98   | 5                       | 4,173.95                            | 50,912.74                   |
| 17                  | 850.98   | 5                       | 4,237.40                            | 55,150.14                   |
| 18                  | 857.92   | 5                       | 4,272.25                            | 59,422.39                   |
| 19                  | 864.09   | 5                       | 4,305.03                            | 63,727.42                   |
| 20                  | 869.71   | 5                       | 4,334.50                            | 68,061.92                   |
| 21                  | 874.80   | 5                       | 4,361.28                            | 72,423.20                   |
| 22                  | 878.77   | 5                       | 4,383.93                            | 76,807.13                   |
| 23                  | 883.88   | 5                       | 4,406.63                            | 81,213.77                   |
| 24                  | 887.36   | 5                       | 4,428.10                            | 85,641.87                   |

*Tabla 4: Volumen por secciones de las reservas probables*

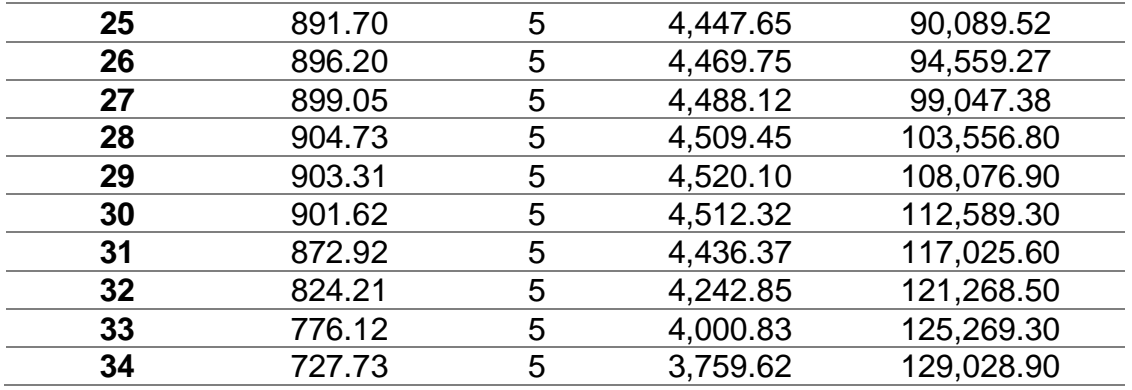

*Fuente: Elaboración propia*

Aplicación de software de cláculo matemático que desarrolla el software RECMIN

**Volumen** total

$$
=\frac{(0+352.20)*5}{2} + \frac{(352.20+461.76)*5}{2} + \frac{(461.76+536.41)*5}{2} + \dots + \frac{(776.12+727.73)*5}{2}
$$

**Volumen total**= 159,067.00 m3

Se obtuvo un total de 159,067.00 m3 de reservas probable de arcilla.

#### **4.3.2 Vida útil**

Se proyectó la vida útil del depósito, cuyo ritmo de producción es de 240 m3 al día tomando como referencia la eficiencia de la excavadora CAT 329 DL que trabaja en la concesión. De tal forma que se consideró que el laboreo son solo 6 días por semana, estos datos fueron obtenidos del Sr. Julio Cisneros Saavedra, siendo el encargado de la concesión. A continuación, se precisa el ritmo de producción:

#### **Potencial de producción**

- **a. Excavadora 329 DL**
- ✓ Marca: CAT
- $\checkmark$  Capacidad de Cuchara: 2.6 m3
- **b. Cargador frontal 962 H**
- ✓ Marca: CAT
- ✓ Capacidad de cuchara**:** 4.3 m3

Ciclo de extracción del cargador frontal

## TR= TLL+ TD+ TM

En dónde:

TR=Tiempo del ciclo del cargador frontal

TLL=Tiempo de llenado de cuchara

TD=Tiempo de descarga

TM=Tiempo de maniobra

 $TR = 60$  seg + 30 seg + 40 seg

TR= 2.10 min

### **c. Camión Tolva**

- ✓ Marca: Volvo
- ✓ Modelo: FMX
- $\checkmark$  Capacidad: 15 m3

Ciclo de extracción del camión tolva

## TCC= TC+TVC+TVV+TMD+TD

En dónde:

TD = Tiempo de descarga

TMD = Tiempo de maniobra de descarga

TVV = Tiempo de viaje vacío

TVC = Tiempo de viaje cargado

TC = Tiempo de carguío

TCC = Tiempo del ciclo del camión

El camión solo es llenado al 100%, esto significa que se llena con 15 m3

TCC = 180seg + 190seg + 150seg + 40seg + 40seg

$$
TCC = 10 \text{ min}
$$

## **Ciclo de extracción**

▪ El cargador frontal ejecutó 4 viajes en llenar la tolva del camión:

```
130 seg x 4 viajes= 9 minutos
```
Tiempo de posicionamiento para extracción:

2 min

▪ Tiempo total del ciclo de extracción:

Tiempo total =  $10$  min + 2 min

Tiempo total  $= 12$  min

■ Se realizó 3 viajes en 1 hora

12 min x 3 viajes= 36 minutos

Por lo tanto:

Demora 36 minutos en realizar 3 viajes y extraer 30 m3

■ Producción al día:

Se consideró que al día se trabaja 8 horas

 $30 m<sup>3</sup> x$  8*horas* = 240 $m<sup>3</sup>$ 

▪ Producción al mes:

Se consideró que al mes se trabaja 24 días.

$$
240\;m^3x\;24\;dias=5,760\;m^3
$$

▪ Producción al año:

Se consideró que al año se trabaja 288 días.

$$
5,760\;m^3x\;12=69,120\;m^3
$$

Para la proyección de la vida útil se empleó la siguiente fórmula según el autor Román (2017):

$$
T. vida util = \frac{V. reservas explotables}{DxP}
$$

En donde:

P: Producción de la cantera (m3 / día)

D: Días operativos en un año (días)

V. reservas explotables: volumen de reservas explotables en el depósito (m3)

T. vida útil: Tiempo de vida útil de la cantera (años)

Con los datos ya obtenidos se pasó a remplazar datos en la siguiente formula:

#### - **Reservas probables**

$$
T. \, vida \, util = \frac{159,067.00}{288x240}
$$

La vida útil de las reservas probables = 2.301 años = 2 años 3 meses

### - **Reservas probadas**

$$
T. \, vida \, util = \frac{399,514.4}{288x240}
$$

La vida útil de las reservas probadas=  $5.780$  años =  $5$  años 8 meses

### **Vida útil total de la concesión Fernández**

Tiempo de vida útil total = 2 años 3 meses + 5 años 8 meses

Tiempo de vida útil total = 8 años 1 mes

### **Estudio de mercado in-situ de la concesión minera Fernández**

Entre algunos de sus clientes son:

- ➢ La empresa de fabricación de ladrillos Fortaleza.
- ➢ La empresa Pacasmayo (Piura).
- ➢ La empresa Chalpón.
- ➢ La empresa Ital.

A continuación, se detallarán en la siguiente tabla la cantidad de m3 que proveen a cada empresa según el ritmo de producción diario (240 m3).

### *Tabla 5: Producción y Comercialización*

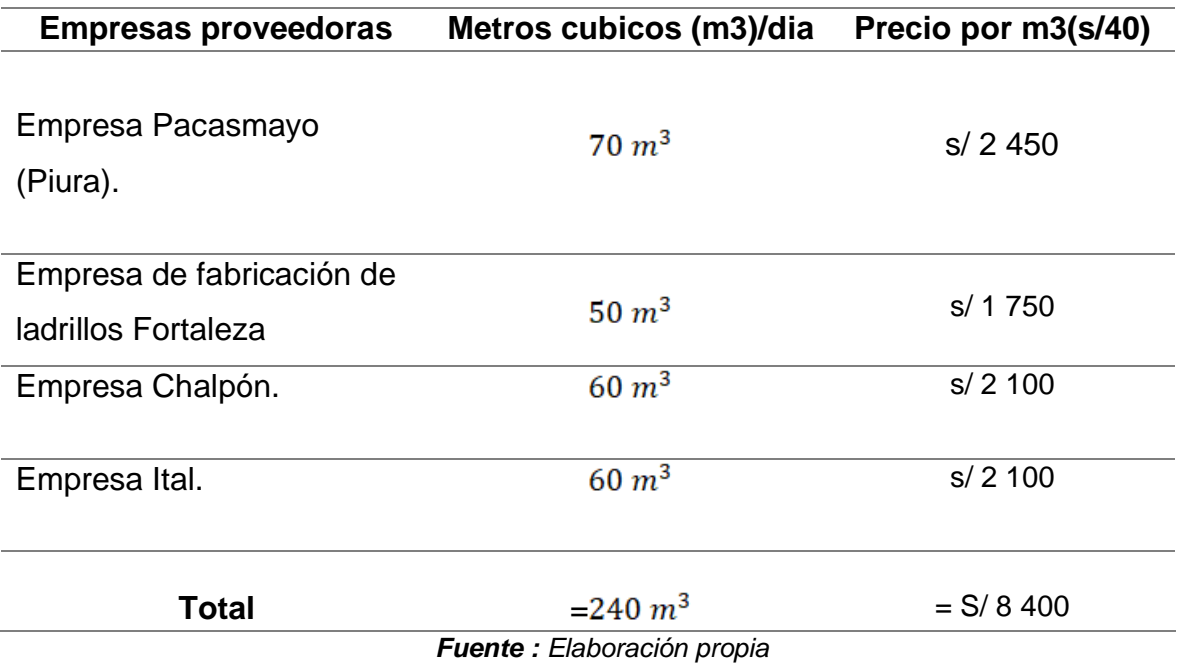

El costo principalmente se conduce por las demandas; las empresas que compran el mineral o personal tercero, cada uno de ellos colocan sus precios. Este análisis de precios fue realizado por una evaluación de costos con las empresas que aprovechan de este material, el precio en la concesión es de 35 soles.

Es de suma importancia dar a conocer que para la venta de arcilla se efectúa en la misma concesión, además de eso tener en conocimiento que no se hará gastos de transportes ya que cada empresa que compra el mineral llevará su respectiva movilidad.

Así que solo le realizara el siguiente canal de comercialización:

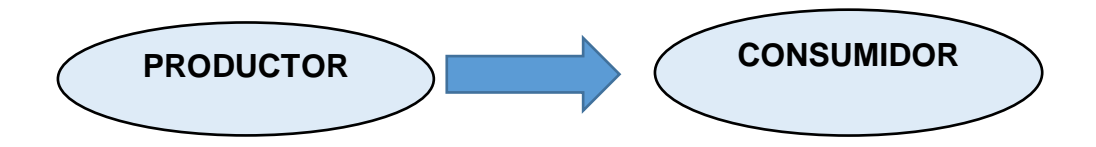

### **V. DISCUSIÓN**

Los resultados constataron a nuestra hipótesis planteada, que si se realiza una estimación de reservas entonces se proyectara la vida útil de la concesión minera Fernández, Tres Tomas – Ferreñafe. En hecho que cuando realizamos la cubicación de reservas se calcula el volumen del mineral no metálico, empleando el método de los perfiles lo que permitió según el autor Román (2017) proyectar la vida útil de una concesión, ya que la vida útil se proyecta con el cálculo de las reservas que son explotables de un yacimiento minero no metálico. Estimar las reservas de arcillas ha sido de suma importancia ya que gracias a ello se sabrá proyectar correctamente una planificación futura tanto en equipos de extracción como en la comercialización.

Según el primer objetivo específico, realizar un levantamiento topográfico teniendo como referencia lo definido por el autor Naula (2013) que, se debe precisar una zona determinada con la finalidad de ser representar en un plano topográfico. Para la realización de un levantamiento topográfico se debe seguir unos ciertos pasos. Iniciando por el recojo de coordenadas por puntos detallando el lugar de estudio, luego pasarlos al software AutoCAD.

En base a ello se realizó el levantamiento topográfico con la ayuda de un GPS con el cual fuimos recogiendo las coordenadas UTM: Norte, Este y la Altura (X, Y, Z). Colocando esta información en la tabla n°1, posteriormente se realizó un plano del levantamiento topográfico en el software AutoCAD con los puntos recogidos, tal como se puede precisar en el anexo 4.

La importancia de la topografía juega un rol importante en la vida del hombre porque si esta ciencia no existiera simplemente no se desarrollaría la ingeniería, facilita cuadrar una respectiva área de terreno, indicando los límites y coordenadas de ubicación de un lugar, en este caso de la concesión minera Fernández, y para confirmar que la investigación es válida se ha referenciado al autor GÁMEZ, (2015).

Para realizar una estimación reservas nos respaldamos como pilar principal a la topografía como primer paso para un correcto cálculo de reservas, delimitando el área por medio de puntos para precisar el área determinada y realizar el levantamiento topográfico debido. Los instrumentos utilizados para la recolección de datos fueron muy beneficios para ser plasmados en el software más utilizado a nivel topográfico que es el AUTOCAD. Gracias a la ayuda satelital de un GPS los datos fueron precisos.

Según el segundo objetivo específico, los resultados de la presente tesis en cuanto a la geología tanto regional como local se puede comparar con la investigación de Pérez (2019) quien se plantea realizar como base para su investigación realizar un estudio de las condiciones geológicas que existen en el depósito mineral llegando a la conclusión de saber sus formaciones que estas contienen como también los materiales rocosos que se pueden encontrar.

Esta investigación concuerda con la trazada por Pérez (2019) ya su objetivo mencionado ayudó como base para la elaboración de los demás objetivos, teniendo como resultados para la geología regional formaciones y depósitos con presencia de sedimentos de cantos rodados, arena, grava, matriz areno limosas entre otras y para la geología local grupos y depósitos aluviales con presencia de arena y matriz areno limosas.

En cuanto a la geología del área de estudio se ha utilizado los datos del Geocatmin lo cual brinda los datos de la geología regional del país, específicamente se ha utilizado en el área de estudios, la geología ha sido una de las bases principales en tanto a reconocimiento geológico se trata. Estudiar los tipos de depósitos y formaciones que se pueden encontrar en superficie y subsuelo es muy beneficioso para poder diferenciar el tipo de yacimiento que reconoceremos, con la ayuda de la web satelital de catastro minero llamado también IMGEMET se obtuvieron mejores resultados del tipo de depósito existente en el área, teniendo los resultados precisos de nuestra geología local y regional.

Las calicatas realizadas ayudan a determinar la composición geológica que tiene cada estrato es por ello que brinda la información concreta sobre el material que se encuentra en dicho estrato, por lo tanto, se realizó las calicatas que varían en sus dimensiones,

Según el tercer objetivo específico, se elaboró el calculó de las reservas por el método de los perfiles con la finalidad de saber la cubicación de las reservas tanto probadas como probables, ayudándose con el software RecMin, tal como lo precisa Maza (2017) que empleó el mismo método, ayudándose como primera opción las calicatas que fueron realizadas para ubicar los perfiles estratigráficos. Para después pasar a determinar las áreas, empleando el software RecMin. Continuando con la evaluación para cada bloque dado, para después ejecutar una suma de cada uno de los perfiles, consiguiendo un volumen total, tanto de las reservas probadas.

El método de cubicación se desarrolla debido al área de terreno, porque es el método más adecuado y más práctico para calcular volúmenes de material, según Morales (2014). Todo yacimiento minero depende mucho de sus reservas para determinar la rentabilidad económica que se espera obtener mediante su extracción de los recursos mineros.

Por otro lado, Castro (2018) sustento que el modelado geológico de áreas de reserva, se basa en levantamientos topográficos previamente realizados y calicatas obtenidas en campo y luego visualizadas mediante el software gratuito RecMin para una mayor interpretación. Por lo tanto, el método funciona. El trabajo que se realizó con las calicatas se empleó con el propósito de que sea una referencia de ayuda en puntos estratigráficos para obtener el cálculo de reservas por el método de los perfiles. En este informe se elaboraron 4 calicatas obteniendo una elevación mínima de 3.8 m y elevación máxima de 4.7 m, detallando la superficie del terreno, concordando con el autor Maza (2017).

Según Maza propone que para la estimación de reservas de mineral por el método de los perfiles es primordial la elaboración de calicatas con la finalidad de obtener perfiles estratigráficos que sirven de ayuda para cubicar las secciones de la zona de estudio. Puede visualizarse en las tablas 5, 6,7 y 8.

#### **VI. CONCLUSIONES**

- 1. El cálculo de reservas empleando perfiles como unos de los métodos convencionales permitió proyectar el tiempo de vida útil de la concesión Fernández, teniendo en cuenta los días que se trabajan y cantidad de producción diaria en sus operaciones.
- 2. El levantamiento topográfico como parte del primer objetivo se efectuó con la finalidad de tener detallado las coordenadas que puntualicen la localización precisa de la zona de estudio. Obteniendo un área de 60000m2 de las reservas probada y un perímetro de 776.53 m dados como resultados del procesamiento de datos en el software Autocad, presentando una elevación mínima de 90 m y una elevación máxima de 140 m precisados con la ayuda del GPS modelo Etrex 10.
- 3. En el reconocimiento geológico como parte del segundo objetivo se realizó un análisis de la geología local y regional ayudando a reconocer la estratigrafía existente en la zona la cual se encontró arcilla roja y caolín, recalcando la existencia de depósitos eólicos y aluviales, descritos litológicamente por la disposición de arena, grava, limos y arcillas.
- 4. La estimación de reservas mediante el método de perfiles como parte del tercer objetivo se llevó a cabo con la ayuda del software RecMin, el cual se tuvo como ayuda los perfiles estratigráficos efectuados, la aplicación del software ayudó a brindar cálculos del volumen reservas probables 159,067.00  $m^3$  de arcilla roja y caolín, y probadas 399,514.4  $m^3$  de arcilla roja y caolín. Se obtuvo una cantidad de producción de 240m3 / día y 288 días de trabajado anualmente, proyectando la vida útil que es 8 años 1 mes.

### **VII. RECOMENDACIONES**

- 1. Se recomienda a la concesión minera emplear una secuencia de extracción, tomando en cuenta que sea supervisado por un especialista, a su vez realizar ensayos en laboratorio para verificar la calidad de las arcillas en las distintas áreas de la concesión minera.
- 2. Se recomienda a las concesiones mineras que se dedican a la extracción de minerales no metálicos, se sugiere realizar calicatas como método más económico y clásicos para el cálculo de reservas, ya que los métodos geoestadístico para el cálculo de reservas son más costosos.
- 3. Se recomienda al titular de la concesión que, en base al cálculo de reservas y proyección de su vida útil, realice un análisis de flujo de caja y cálculo de un PayBack, para tener un mejor conocimiento de sus ganancias y el tiempo en que se recupera lo invertido en cuanto a costo.

#### **REFERENCIAS**

- 1. ALVARADO, N. Gestión en la producción de agregados para pavimentos, caso Quinua - San Francisco Tramo I. Facultad de Ingeniería. Lima: Universidad Ricardo Palma, 2013 Disponible en: http://cybertesis.urp.edu.pe/bitstream/urp/425/1/Alvarado\_nj.pdf
- 2. CRISANTO, Miriam. Cálculo de las reservas para determinar una secuencia de extracción óptima en la Cantera Castro I, San Nicolás – Saña. Faculta de ingeniería. Pimentel: Universidad Cesar Vallejo, 2019. Disponible en: the entity of the entity of the entity of the entity of the entity of the entity of the entity of the entity of the entity of the entity of the entity of the entity of the entity of the entity of the entity http://repositorio.ucv.edu.pe/bitstream/handle/20.500.12692/45482/Crisanto \_TMA-SD.pdf?sequence=1&isAllowed=y
- 3. CASTRO, Cristian. Cubicación de reservas de agregados para determinar la vida útil en la cantera la Viña Cayaltí – Chiclayo. Faculta de ingeniería. Pimentel: Universidad Cesar Vallejo. (fecha de consulta: 18 de setiembre 2020) Disponible en: http://repositorio.ucv.edu.pe/handle/20.500.12692/30050
- 4. CRUZ, Rivera y LIZA, S. Geología de la cantera Tres-Tomas, facultad de Ingeniería, Lambayeque: Universidad Nacional Pedro Ruiz Gallo. Disponible en: https://www.academia.edu/11572955/informe\_de\_geologia
- 5. CULMA, A Y ROJAS, F. Caracterización mineralógica y física de los agregados de la cantera rodeo y acopios, aplicada a concretos y filtros 2018. Faculta de ingeniería, Bogotá: Universidad Santo Tomas. Disponible en: https://www.researchgate.net/profile/Javier\_Becerra2/publication/32703316

4\_Caracterizacion\_mineralogica\_y\_fisica\_de\_los\_agregados\_de\_la\_canter a Rodeb y Acopios aplicada a concretos y filtros/links/5b7397eda6fdcc 87df7a3abd/Caracterizacion-mineralogica-y-fisica-de-los-agregados-de-lacantera-Rodeb-y-Acopios-aplicada-a-concretos-y filtros.pdf?origin=publication\_detail

- 6. CASTILLO, Y. Estimación de recursos y reservas del yacimiento aurífero Fidami, Sancos – Lucanas – Ayacucho. Faculta de ingeniería geológica e metalúrgica. Puno: Universidad Nacional Del Altiplano, 2018. (Consultado el 24 de octubre 2020). Disponible en: http://repositorio.unap.edu.pe/bitstream/handle/UNAP/8622/Castillo\_Vilca Yack.pdf?sequence=1&isAllowed=y
- 7. TOLEDO, Neftali. Técnicas de investigación cualitativas y cuantitativas. [Diapositivas en PowerPoint]. (s.f.) [Fecha de consulta: 05 de noviembre de 2019]. Disponible en https://core.ac.uk/download/pdf/80531608.pdf
- 8. HERNÁNDEZ, Roberto, FERNÁNDEZ, Carlos, BAPTISTA, Pilar. Metodología de la investigación [en línea]. 1.ª ed. México: McGraw – Hill Interamericana de México, S.A. de C.V., 2015 [fecha de consulta: 28 de noviembre de 2019]. Disponible en: https://es.slideshare.net/MarianaAndreaDlaPaz/hernandez-fernandezbaptista-i49915464 ISBN: 968-422-931-3
- **9.** FERNANDEZ, David. "Evaluación de las propiedades Físicas Mecánicas de las tejas cerámicas artesanales y mecanizadas manufacturadas en piñipampa – cusco, 2018, según parámetros de las normas nte inen". cusco : Universidad Andina del Cusco, 2019. Disponible de: http://repositorio.uandina.edu.pe/handle/UAC/2800.
- 10. FERNÁNDEZ, Raúl y TESSONE, Mario. 2015. Geoestadística Aplicada A La Exploración Minera, Técnicas De Estimación. Krigeado. La plata: s.n., 2015. Disponible de: http://blogs.unlp.edu.ar/geominas/files/2016/08/geoestadistica-2.pdf.
- 11. GARCÍA, E Y SUÁREZ, M. Las arcillas: propiedades y usos. Facultad de ingeniería. Madrid: Universidad de Salamanca, (2015). Disponible en: http://campus.usal.es/~delcien/doc/GA.PDF
- 12. ÑAUPAS, Humberto, VALDIVIA, Marcelino, PALACIOS, Jesús J. ROMERO, Hugo E. Metodología de la investigación cuantitativa – cualitativa y redacción de la tesis [en línea]. 5.a ed. Bogotá: Ediciones de la U., 2018 [fecha de consulta: 19 de octubre de 2019]. Disponible en: https://corladancash.com/wp-content/uploads/2020/01/Metodologiade-lainv-cuanti-y-cuali-Humberto-Naupas-Paitan.pdf ISBN: 978-958-762-876-0
- 13. GOBIERNO Regional de Lambayeque. Estudio Geológico del Departamento de Lambayeque. 10 de octubre 2013. Disponible En http://ot.regionlambayeque.gob.pe/upload/pdf/archivo\_54ee33bf9a413.pdf
- **14.** GAIBOR, Diego. "diseño de explotación del caolín existente en el área sinabamba, ubicada en la parroquia la asuncion, cantón san josé de chimbo, provincia de bolivar". Ingeniería de minas, universidad central del ecuador. Quito : s.n., 2016. Proyecto Integrador presentado como requisito final para optar por el Título de Ingeniero en Minas. Disponible de: http://www.dspace.uce.edu.ec/handle/25000/6731.
- **15.** GONZÁLES, Casar y DÍAZ, Martín. Geoestadística Aplicada. Universidad Nacional Autónoma de México 2009. Disponible en: mmc2.geofisica.unam.mx/cursos/geoest/Presentaciones/CG3\_2009.pdf.
- 16. INTRODUCCIÓN a La Geoestadistica. Departamento de Estadística. Universidad Nacional De Colombia Bogotá: s.n. Disponible de: https://geoinnova.org/blog-territorio/wp-content/uploads/2015/05/LIBRO -DE- GEOESTADISTICA-R-Giraldo.pdf.
- 17. OLÓRTEGUI, Y. Determinación de la Ley de Corte, Valor de Mineral y Estimación de Reservas Aplicado en Compañía Minera Atacocha S.A.A.

Tesis (Ingeniero de Minas) Lima: Universidad Nacional de Ingeniería. publicado en 2010 (fecha de consulta 25 de setiembre 2020). Disponible en: http://cybertesis.uni.edu.pe/bitstream/uni/688/1/olortegui\_py.pdf

- 18. VEGA, Marquina. Incidencia del cálculo de reservas en la viabilidad de explotación de la concesión san juan, empresa Calinor S.A.C, Cajamarca. Facultad de Ingeniería. Cajamarca: Universidad Privada del Norte. Disponible en: http://repositorio.upn.edu.pe/bitstream/handle/11537/14177/Marquina%20V ega%20de%20Salas%20Olivia%20Soledad.pdf?sequence=1&isAllowed=y
- 19. LORREN, Federico. Análisis comparativo de producción de afirmado cantera tres tomas con: técnica de estrato húmedo y seco – Ferreñafe, Lambayeque 2018. facultad de Ingeniería. Chiclayo: Universidad Cesar Vallejo. Disponible en:
- 20. http://repositorio.ucv.edu.pe/bitstream/handle/20.500.12692/25680/Lorren\_ PFA.pdf?sequence=1&isAllowed=y
- 21. SÁNCHEZ, J. Análisis de factores que influyen en la estimación de reservas probadas y probables en la Unidad Operativa Pallancata. Facultad de Ingeniería de Minas, Huancayo – Perú. Universidad Nacional del Centro del Perú, 2018 Disponible en: http://repositorio.uncp.edu.pe/bitstream/handle/UNCP/5360/T010\_4511275 5\_T.pdf?sequence=1&isAllowed=y
- 22. VIERA, Jenniffer. Evaluación Geológica-Minera para la Explotación de Oro del Yacimiento San José-Distrito de Nepeña-Provincia de Santa-Departamento de Ancash. Tesis (Ingeniero Geólogo). Piura: Universidad de Piura, 2015. Disponible en http://repositorio.unp.edu.pe/bitstream/handle/UNP/752/GLG-VIE-JUA%2015.pdf?sequence=1&isAllowed=y
- 23. VASQUEZ, M y RAMOS, C. Cálculo de reservas para la explotación de la cantera de arena Cachachi, provincia Cajabamba, Cajamarca. Facultad de ingeniería. Cajamarca: Universidad Privada del Norte, 2018. Disponible en: http://repositorio.upn.edu.pe/bitstream/handle/11537/13086/V%c3%a1sque z%20M%c3%a1rquez%20Miguel%20%c3%81ngel%20- %20Ramos%20Zamora%20Cinthia%20Marilin.pdf?sequence=1&isAllowed  $=y$
- 24. SALAZAR, C y ALARCÓN, D. Evaluación económica para explotación de arcillas tipo caolinita en la concesión minera Rumicucho, centro poblado Huayrapongo, distrito de LLacanora, provincia y departamento de Cajamarca. Faculta de ingeniería. Cajamarca: Universidad Privada Del Norte, 2016. Disponible en: https://repositorio.upn.edu.pe/bitstream/handle/11537/7558/Salazar%20Bri ones%20Francisco%20C%C3%A9sar%20Alarc%C3%B3n%20V%C3%A1s quez%20Deyver.pdf?sequence=1&isAllowed=y
- **25.** LARA, Meyvis. Proyecto de Explotación de la Cantera N°4 La Granja. [En línea] 2018. [consultado el: 21 de octubre de 2020.] Disponible de http://ninive.ismm.edu.cu/bitstream/handle/123456789/3742/BicetLaraM201 9.pdf?sequence=1&isAllowed=y.
- 26. OLARTE Buleje, Zuly. 2017. Estudio de la calidad de los agregados de las principales canteras de la ciudad de andahuaylas y su influencia en la resistencia del concreto empleado en la construcción de obras civiles. Ingeniería Civil, Universidad Tecnológica de los Andes. Abancay – Apurimac : s.n., 2017. para optar el titulo o grado académico de: ingeniera civil. Disponible de: http://repositorio.utea.edu.pe/handle/utea/100.
- 27. ROQUE, Luis. caracterización físico química y grado de conocimiento de los consumidores y comercializadores de las arcillas comestibles (cha´qo) de la región de puno. Universidad Nacional Del Altiplano. Puno : s.n., 2017. Disponible de:<http://repositorio.unap.edu.pe/handle/UNAP/6208>
- 28. SALAZAR, César y ALARCÓN, Deyver**.** "evaluación económica para explotación de arcillas tipo caolinita en la concesión minera rumicucho, centro poblado huayrapongo, distrito de llacanora, provincia y departamento de cajamarca, 2016". Ingeniería De Minas, Universidad Privada Del Norte. Cajamarca : s.n., 2016. Tesis para optar el título profesional de Ingeniero De Minas. Disponiblede: [http://hdl.handle.net/11537/7558.](http://hdl.handle.net/11537/7558)
- 29. PANORAMA Minero. caolín y arcillas caolínitas. 2005. págs. 3-5. Disponible de: https://www.igme.es/PanoramaMinero/Historico/2005\_06/CAOLIN%20Y%2 0ARC%20CAOL2005.pdf
- 30. NAULA, A. "Levantamiento topográfico y catastral del barrio nuestra señora del quinche ubicado en la parroquia - el quinche, cantón – quito, provincia – pichincha". Facultad de Ingeniería Ciencias Físicas y Matemática. Universidad Central del Ecuador. Quito – Ecuador (2013). Disponible en: http://200.12.169.19/bitstream/25000/1427/1/T-UCE-0011-11.pdf
- 31. PÉREZ, F. "Estimación de reservas por el método de los perfiles para determinar la vida útil del Punto Uno de la cantera Tres Tomas – Ferreñafe". Facultad de ingeniería. Universidad Cesar Vallejo. Lima – Perú (2019). Disponible en: http://repositorio.ucv.edu.pe/bitstream/handle/20.500.12692/38747/Pérez\_B FM.pdf?sequence=1&isAllowed=y
- 32. MAZA, Yesenia. Estimación de reservas minerales de oro y plata en la veta Karina - Los Pircos, Santa Cruz – Cajamarca. Tesis (Título Profesional de Ingeniero Geólogo). Cajamarca-Perú. Universidad Nacional de Cajamarca, 2017. Disponible en: http://repositorio.unc.edu.pe/handle/UNC/1532
- 33. MENDOZA, Jorge. Topografía Técnicas Modernas.1  $ra$  Edición. Perú.Jn Urano 194 Dpto. 202 Urb. Sol de Oro. pp. ISBN: 9786120005774
- 34. MORALES, Pascual. Cocientes metálicos y cálculo de reservas minerales de la Veta Cinthia – Proyecto Minero Caracol S.A.C. – Barranca – Lima. Tesis (Ingeniero Geólogo). Puno: Universidad Nacional del Altiplano. 2014. Disponible en: http://repositorio.unap.edu.pe/bitstream/handle/UNAP/2372/Morales\_Catata Pascual\_Bayl on.pdf?sequence=1&isAllowed=y
- 35. MUÑOZ, Carlos. Evaluación de reservas y diseño del sistema de explotación del área minera Mary Elena código: 102317.Tesis (Título Profesional de Ingeniero de Minas). Quito Ecuador. Universidad Central del Ecuador, 2015. Disponible en: http://www.dspace.uce.edu.ec/bitstream/25000/5652/1/T-UCE-0012- 328.pdf
- 36. ORTIZ, Servio. Estimación de reservas de caliza en el sector Chuwitayo Chiguaza. Tesis (Título Profesional de Ingeniería de Minas). Ecuador. Escuela Superior Politécnica del Chimborazo Extensión Morona Santiago, 2016. Disponible en: http://dspace.espoch.edu.ec/handle/123456789/5415
- 37. PANTALEON, Hernán y CARBAJAL, Jhunior. Evaluación geomecánica para el dimensionamiento, secuencia de minado y relleno de tajeos de una Mina Subterránea. Tesis (Título Profesional de Ingeniería de Minas). Perú. Pontificia Universidad Católica del Perú, 2017. Disponible en: http://tesis.pucp.edu.pe/repositorio/handle/123456789/8689
- 38. QUISPE, Avelino. Plan de Minado Subterráneo aplicado en la Corporación Minera Ananea S.A. Tesis (Título Profesional de Ingeniero de Minas). Lima. Universidad Nacional de Ingeniería, 2013. Disponible en: http://cybertesis.uni.edu.pe/bitstream/uni/1089/1/chavez\_va.pdf
- 39. RECALDE, Eduardo. Metodología de Planificación Minera a corto plazo y Diseño Minero a mediano plazo en la Cantera Pifo. Tesis (Título Profesional de Ingeniero de Minas). Ecuador. Escuela Superior Politécnica del Litoral, 2007. Disponible en: https://www.dspace.espol.edu.ec/bitstream/123456789/6094/2/Presentaci% C3%B3n%20te sis2.pdf
- 40. RIVERA, Hugo. Geología General. 1 raEdición. Perú. ISBN: 00982-2004
- 41. Recursos y Reservas Mineras [en línea]. Chile, Codelco, (20 de mayo de 2014). [Fecha de consulta: 25 de octubre 2017]. Recuperado de https://www.codelco.com/memoria2014/site/artic/20150406/asocfile/201504 06150637/memoria\_2014\_recursos\_y\_reservas\_mineras.pdf

# **ANEXOS Anexo n°1 Operacionalización de variables**

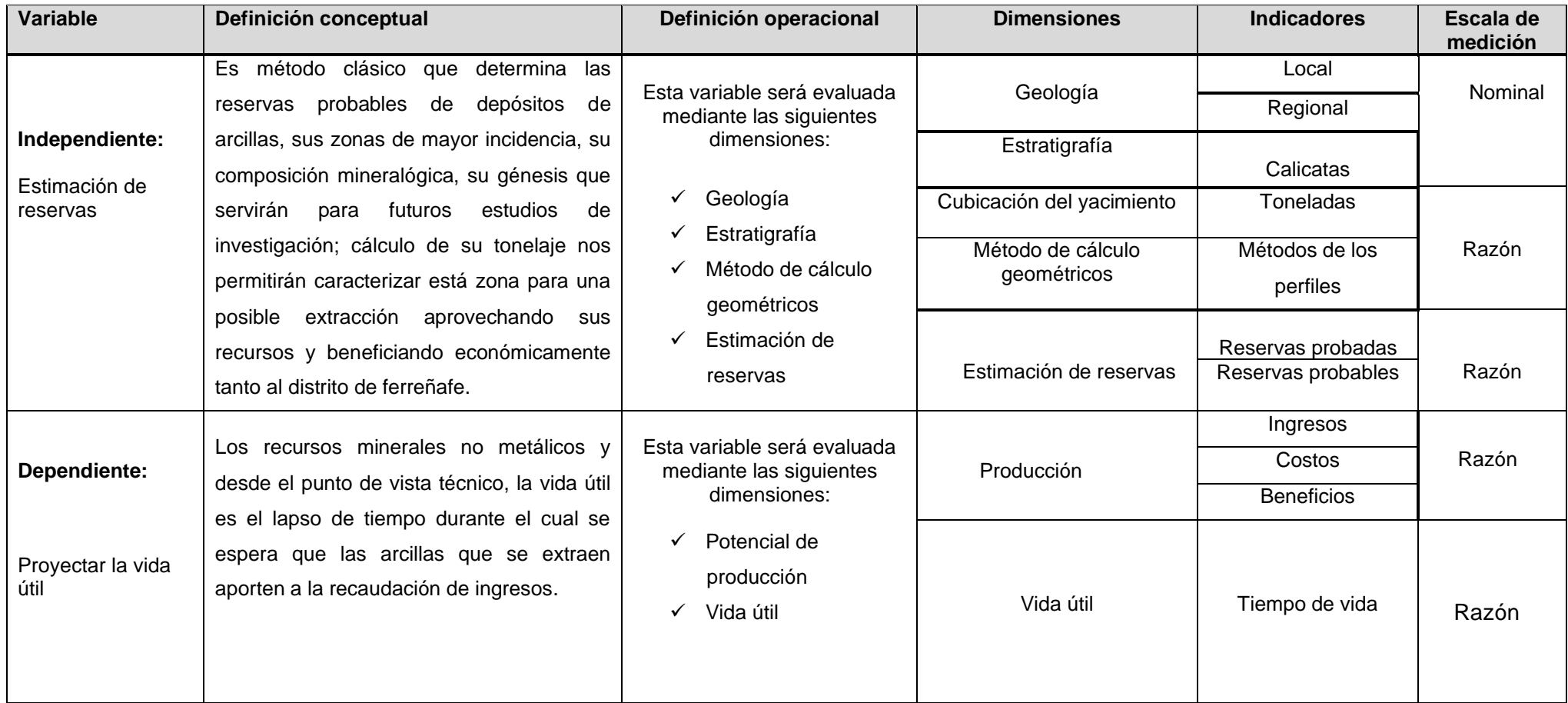

## **Anexo n°2 Matriz de consistencia**

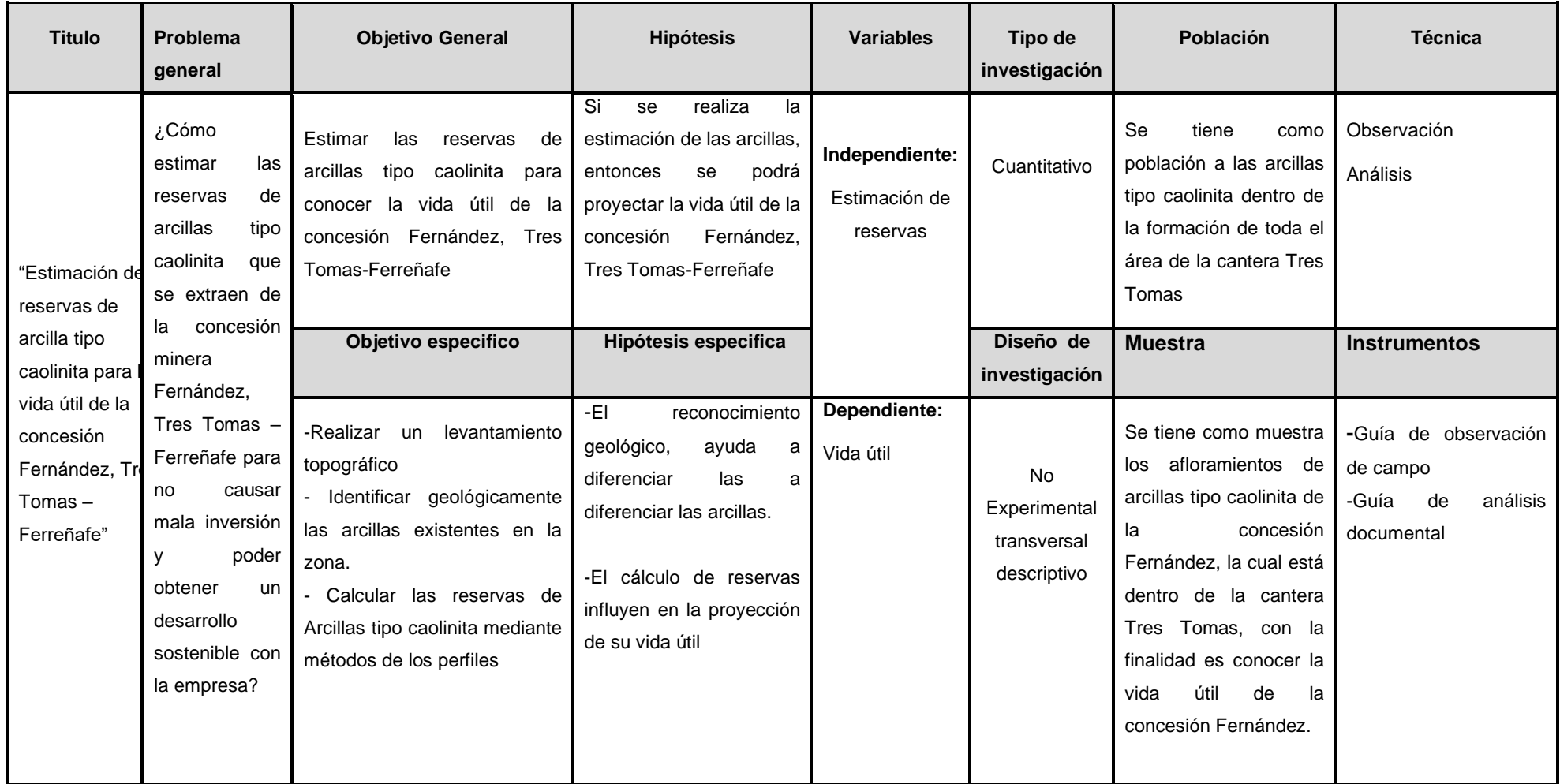

## **Anexo nº 3: Diagrama de procesos**

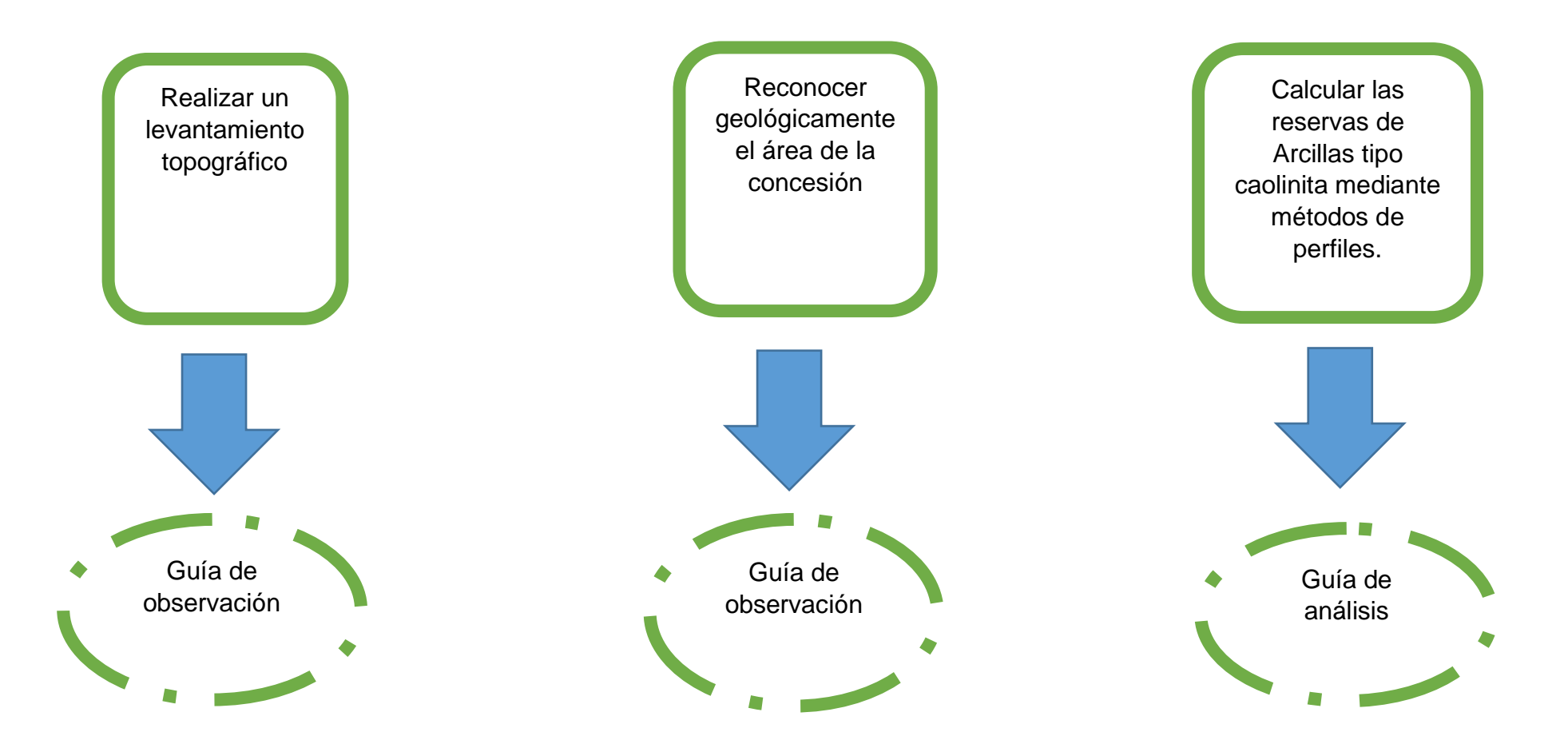

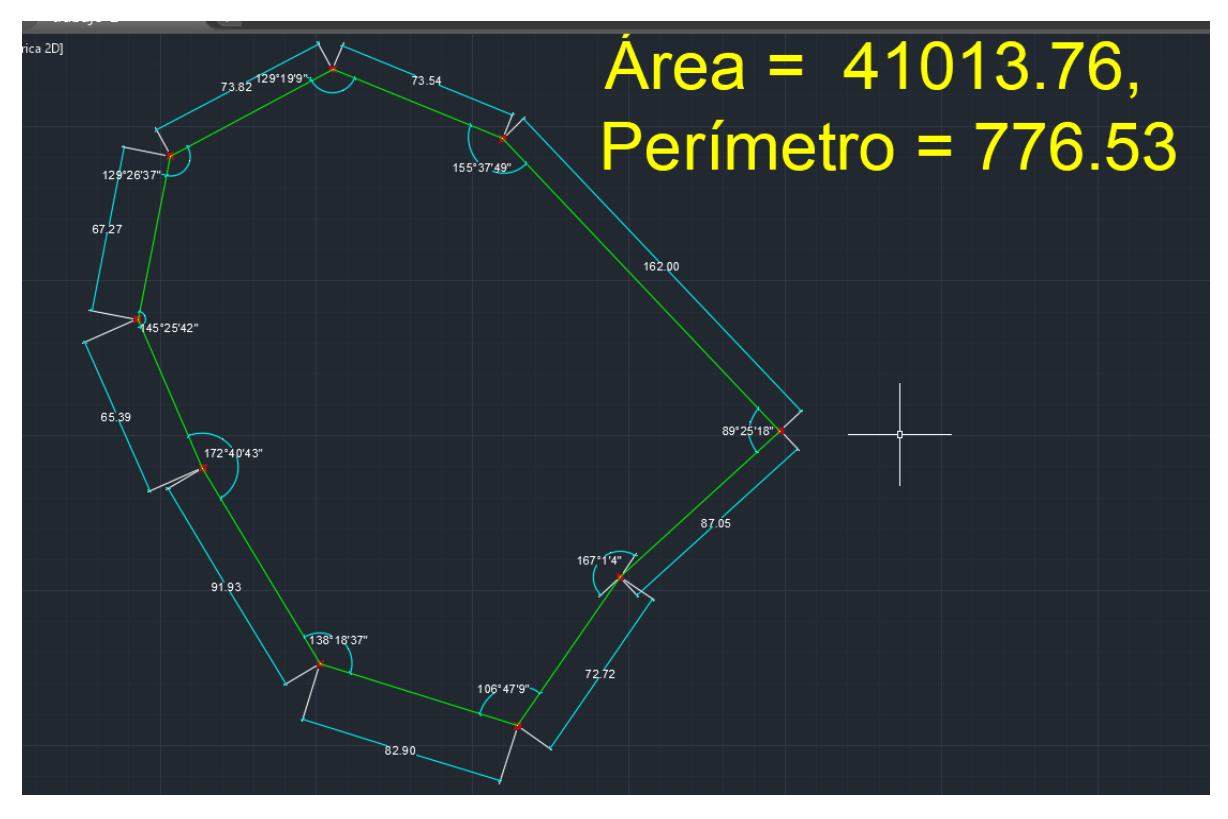

**Anexo nº 4:** Levantamiento topográfico (área y perímetro)

*Ilustración 1: Cálculo del área y perímetro de la concesión minera Fernández*

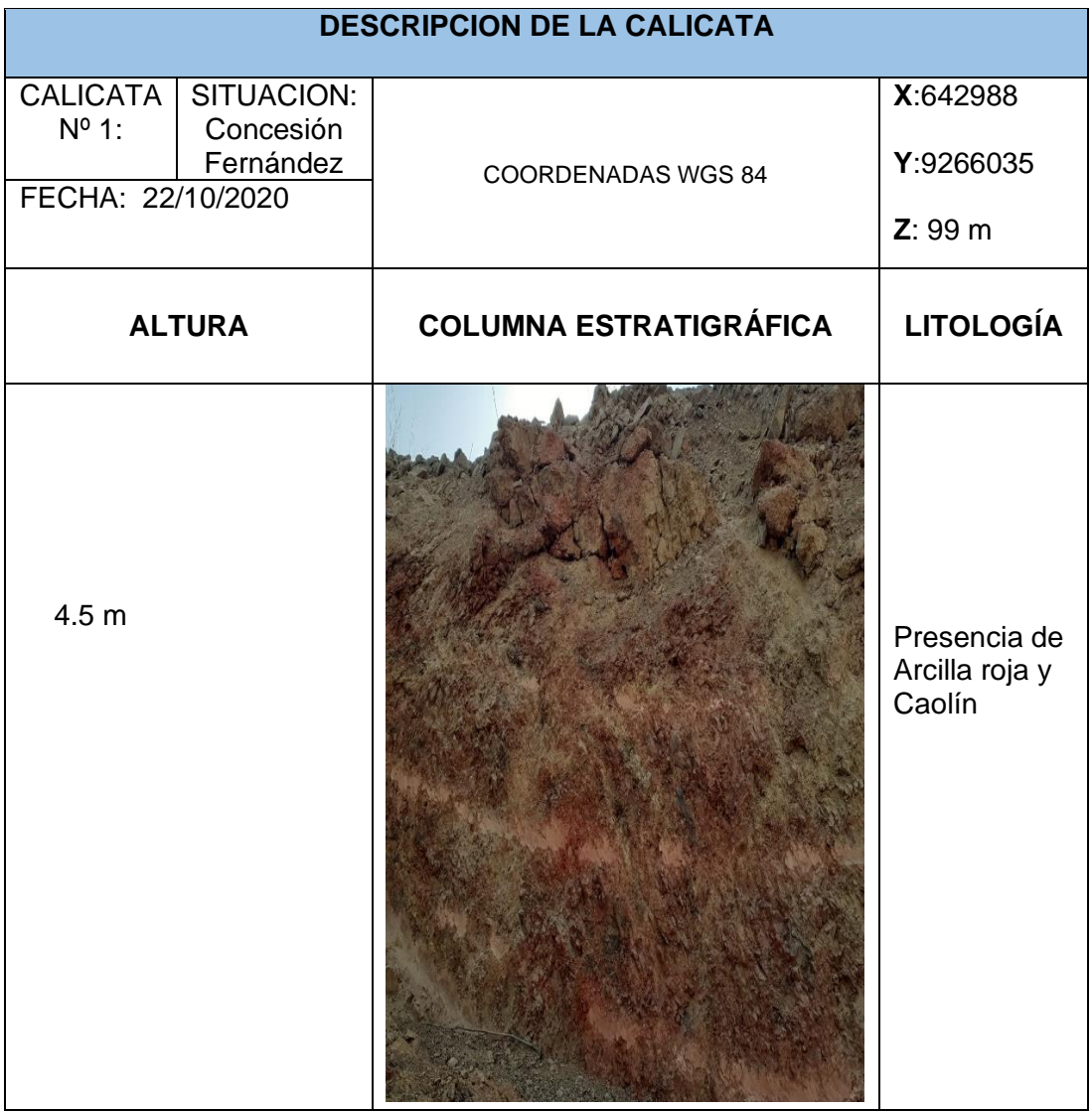

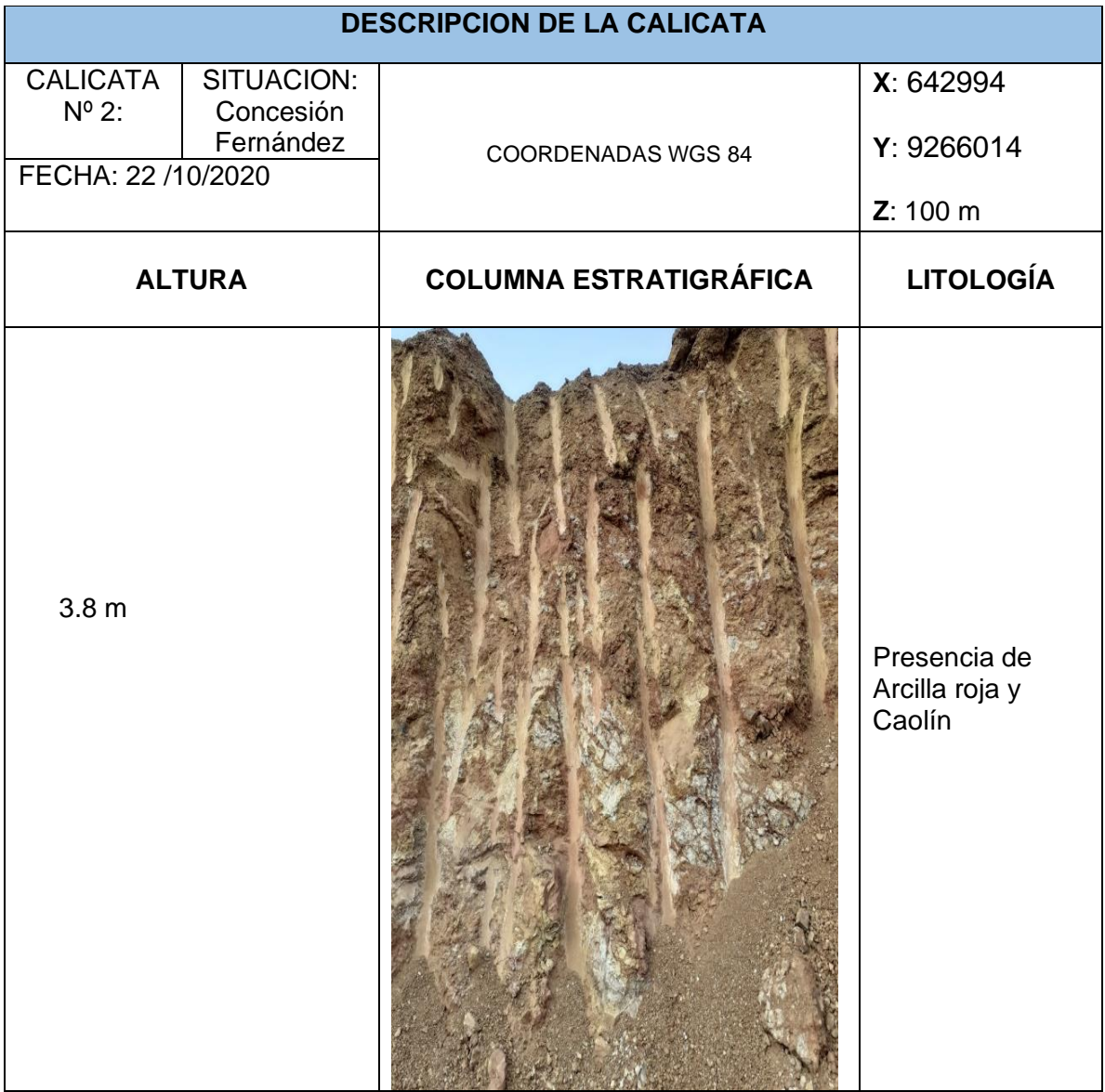

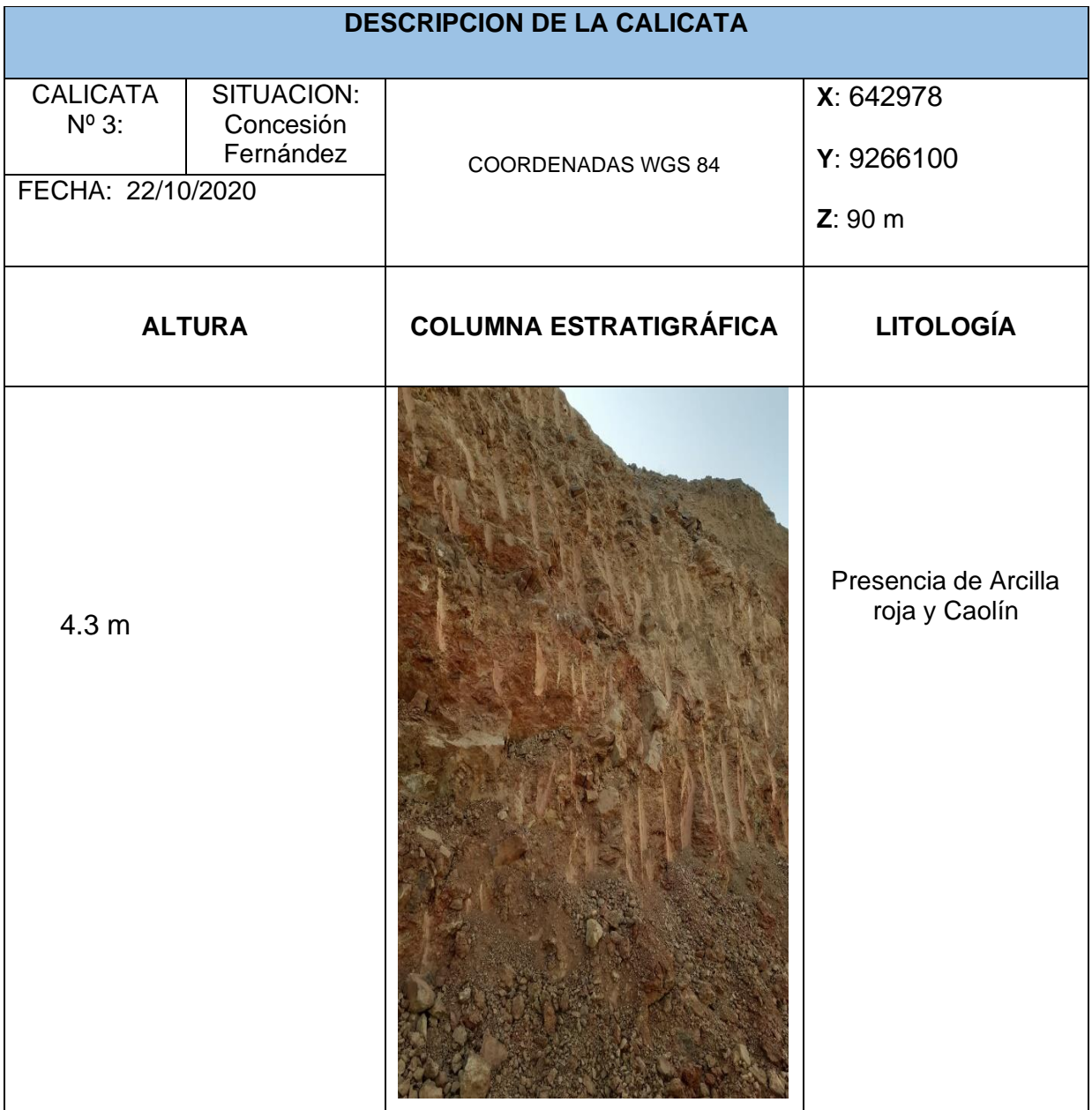

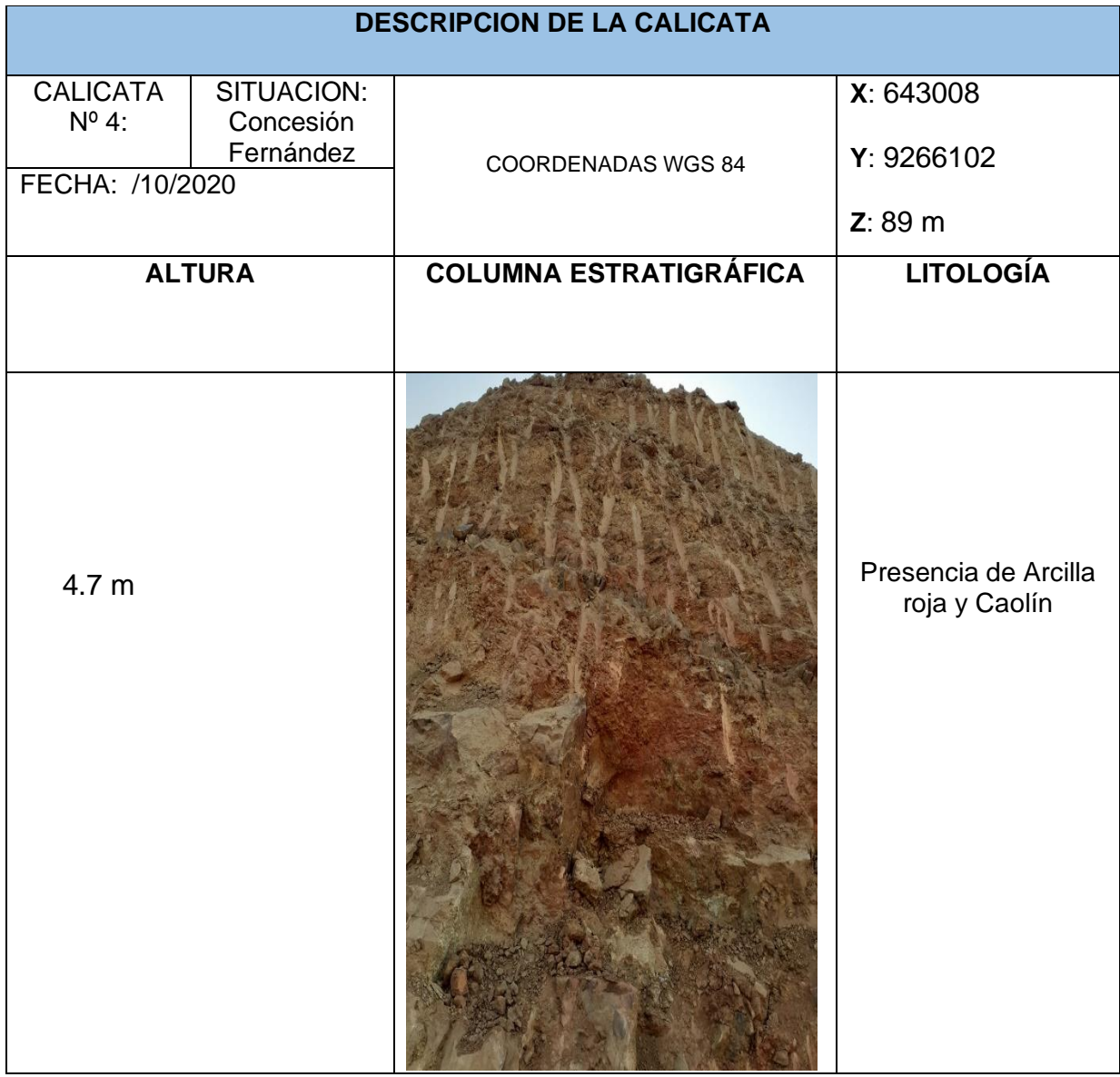

**Anexo n° 9**

| C3. Volumen de T3 cerrados              |                                  |              |                      |                                            |                      |  | □ | x |
|-----------------------------------------|----------------------------------|--------------|----------------------|--------------------------------------------|----------------------|--|---|---|
| Listado de T3:                          |                                  |              |                      | Los cálculos se quardan en el portapapeles |                      |  |   |   |
| 1 - T3 - de LINEA 01-ARC y LINEA 02-ARC |                                  |              |                      |                                            | $\blacktriangledown$ |  |   |   |
| Paso entre secciones :                  | Secciones :<br>5<br>$\subset$ NE | ⊕ ZN         | $C$ ZE               | 159,067.00                                 |                      |  |   |   |
| Coordenadas Este :                      |                                  |              |                      |                                            |                      |  |   | ۸ |
| Mínimo = 2866, Máximo = 3123            |                                  |              |                      |                                            |                      |  |   |   |
| Coordenadas Norte :                     |                                  |              |                      |                                            |                      |  |   |   |
| Mínimo = 6008, Máximo = 6273            |                                  |              |                      |                                            |                      |  |   |   |
| Coordenadas Z :                         |                                  |              |                      |                                            |                      |  |   |   |
| Minimo = 84.3, Máximo = 98.5            |                                  |              |                      |                                            |                      |  |   |   |
| Sección                                 | Area                             | Paso         | parcial              | Total                                      |                      |  |   |   |
| 2,866.00<br>2,871.00                    | 240.00                           | 5.00         | 1,480.50             |                                            |                      |  |   |   |
| 2,876.00                                | 352.20<br>461.76                 | 5.00         | 2,034.90             | 1,480.50<br>3,515.40                       |                      |  |   |   |
| 2,881.00                                | 536.41                           | 5.00         | 2,495.42             | 6,010.82                                   |                      |  |   |   |
| 2,886.00                                | 559.24                           | 5.00         | 2,739.12             | 8,749.94                                   |                      |  |   |   |
| 2,891.00                                | 582.75                           | 5.00         | 2,854.97             | 11,604.91                                  |                      |  |   |   |
| 2,896.00                                | 606.21                           | 5.00         | 2,972.40             | 14,577.31                                  |                      |  |   |   |
| 2,901.00                                | 630.21                           | 5.00         | 3,091.05             | 17,668.36                                  |                      |  |   |   |
| 2,906.00                                | 653.45                           | 5.00         | 3,209.15             | 20,877.51                                  |                      |  |   |   |
| 2,911.00                                | 677.81                           | 5.00         | 3,328.15             | 24,205.66                                  |                      |  |   |   |
| 2,916.00                                | 701.87                           | 5.00         | 3,449.20             | 27,654.86                                  |                      |  |   |   |
| 2,921.00                                | 726.37                           | 5.00         | 3,570.60             | 31, 225.46                                 |                      |  |   |   |
| 2,926.00                                | 750.70                           | 5.00         | 3,692.68             | 34, 918.14                                 |                      |  |   |   |
| 2,931.00                                | 775.44                           | 5.00         | 3,815.35             | 38,733.49                                  |                      |  |   |   |
| 2,936.00                                | 800.54                           | 5.00         | 3,939.95             | 42,673.44                                  |                      |  |   |   |
| 2,941.00                                | 825.60                           | 5.00         | 4,065.35             | 46,738.79                                  |                      |  |   |   |
| 2,946.00                                | 843.98                           | 5.00         | 4,173.95             | 50, 912.74                                 |                      |  |   |   |
| 2,951.00                                | 850.98                           | 5.00         | 4,237.40             | 55, 150.14                                 |                      |  |   |   |
| 2,956.00                                | 857.92                           | 5.00         | 4,272.25             | 59, 422.39                                 |                      |  |   |   |
| 2,961.00                                | 864.09                           | 5.00         | 4,305.03             | 63, 727.42                                 |                      |  |   |   |
| 2,966.00                                | 869.71                           | 5.00         | 4,334.50             | 68,061.92                                  |                      |  |   |   |
| 2,971.00                                | 874.80                           | 5.00         | 4,361.28             | 72, 423.20                                 |                      |  |   |   |
| 2,976.00                                | 878.77                           | 5.00         | 4,383.93             | 76,807.13                                  |                      |  |   |   |
| 2,981.00                                | 883.88                           | 5.00         | 4,406.63             | 81, 213.77                                 |                      |  |   |   |
| 2,986.00                                | 887.36                           | 5.00         | 4,428.10             | 85,641.87                                  |                      |  |   |   |
| 2,991.00<br>2,996.00                    | 891.70<br>896.20                 | 5.00<br>5.00 | 4,447.65<br>4,469.75 | 90,089.52<br>94,559.27                     |                      |  |   |   |
| 3,001.00                                | 899.05                           | 5.00         | 4,488.12             | 99,047.38                                  |                      |  |   |   |
| 3,006.00                                | 904.73                           | 5.00         | 4,509.45             | 103,556.80                                 |                      |  |   |   |
| 3,011.00                                | 903.31                           | 5.00         | 4,520.10             | 108,076.90                                 |                      |  |   |   |
| 3,016.00                                | 901.62                           | 5.00         | 4,512.32             | 112,589.30                                 |                      |  |   |   |
| 3,021.00                                | 872.93                           | 5.00         | 4,436.37             | 117,025.60                                 |                      |  |   |   |
| 3,026.00                                | 824.21                           | 5.00         | 4,242.85             | 121,268.50                                 |                      |  |   |   |
| 3,031.00                                | 776.12                           | 5.00         | 4,000.83             | 125, 269.30                                |                      |  |   |   |
| 3,036.00                                | 727.73                           | 5.00         | 3,759.62             | 129,028.90                                 |                      |  |   |   |
|                                         |                                  |              |                      |                                            |                      |  |   |   |
|                                         |                                  |              | Calcular volumen     | Cerrar                                     |                      |  |   |   |
|                                         |                                  |              |                      |                                            |                      |  |   |   |

*Figura 4: Volumen mediante el método de los perfiles o secciones.*

*Fuente: Software RecMin*

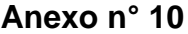

| Listado de T3:                                            |                      |                |                        | Los cálculos se guardan en el portapapeles |  |
|-----------------------------------------------------------|----------------------|----------------|------------------------|--------------------------------------------|--|
| 1 - T3 - Puntos importados                                |                      |                |                        |                                            |  |
|                                                           | Secciones:           |                |                        |                                            |  |
| Paso entre secciones :                                    | 10<br>$\cap$ NE      | CZN            | $C$ $ZF$               | 558,581.40                                 |  |
|                                                           |                      |                |                        |                                            |  |
|                                                           |                      |                |                        |                                            |  |
| Coordenadas Este :                                        |                      |                |                        |                                            |  |
| Minimo = 2679.9, Máximo = 3120.63                         |                      |                |                        |                                            |  |
| Coordenadas Norte :<br>Minimo = 5971.17, Máximo = 6708.96 |                      |                |                        |                                            |  |
| Coordenadas Z :                                           |                      |                |                        |                                            |  |
| Minimo = 79.9, Máximo = 175.6                             |                      |                |                        |                                            |  |
| Sección                                                   | Area                 | Paso           | parcial                | Total                                      |  |
| 2,679.90                                                  | $-99.00$             |                |                        |                                            |  |
| 2,689.90                                                  | 167.77               | 10.00          | 343.85                 | 343.85                                     |  |
| 2,699.90                                                  | 1,150.93             | 10.00          | 6,593.50               | 6,937.35                                   |  |
| 2,709.90                                                  | 2,377.07             | 10.00          | 17,640.00              | 24, 577.35                                 |  |
| 2,719.90                                                  | 3,451.50             | 10.00          | 29, 142.85             | 53,720.20                                  |  |
| 2,729.90                                                  | 6, 365.80            | 10.00          | 49,086.50              | 102,806.70                                 |  |
| 2,739.90                                                  | 6, 111.23            | 10.00          | 62,385.15              | 165, 191.80                                |  |
| 2,749.90                                                  | 5,406.14<br>4,659.99 | 10.00<br>10.00 | 57,586.85<br>50,330.65 | 222, 778.70                                |  |
| 2,759.90<br>2,769.90                                      | 3,916.02             | 10.00          | 42,880.05              | 273, 109.30<br>315, 989.40                 |  |
| 2,779.90                                                  | 3,081.62             | 10.00          | 34,988.20              | 350, 977.60                                |  |
| 2,789.90                                                  | 2,266.37             | 10.00          | 26,739.95              | 377, 717.50                                |  |
| 2,799.90                                                  | 1,519.28             | 10.00          | 18,928.25              | 396,645.80                                 |  |
| 2,809.90                                                  | 1,402.58             | 10.00          | 14,609.30              | 411,255.10                                 |  |
| 2,819.90                                                  | 1,333.28             | 10.00          | 13,679.30              | 424, 934.40                                |  |
| 2,829.90                                                  | 1,237.77             | 10.00          | 12,855.25              | 437,789.70                                 |  |
| 2,839.90                                                  | 1,022.30             | 10.00          | 11,300.35              | 449,090.00                                 |  |
| 2,849.90                                                  | 761.47               | 10.00          | 8,918.85               | 458,008.80                                 |  |
| 2,859.90                                                  | 370.81               | 10.00          | 5,661.40               | 463,670.30                                 |  |
| 2,869.90                                                  | 24.59                | 10.00          | 1,977.00               | 465, 647.30                                |  |
| 2,879.90                                                  | 158.29               | 10.00          | 914.40                 | 466,561.70                                 |  |
| 2,889.90                                                  | 217.58               | 10.00          | 1,879.35               | 468, 441.00                                |  |
| 2,899.90<br>2,909.90                                      | 375.36<br>417.54     | 10.00<br>10.00 | 2,964.70<br>3,964.50   | 471, 405.70<br>475, 370.20                 |  |
| 2,919.90                                                  | 284.90               | 10.00          | 3,512.20               | 478,882.40                                 |  |
| 2,929.90                                                  | 218.84               | 10.00          | 2,518.70               | 481, 401.10                                |  |
| 2,939.90                                                  | 499.64               | 10.00          | 3,592.40               | 484, 993.50                                |  |
| 2,949.90                                                  | 784.77               | 10.00          | 6,422.05               | 491, 415.50                                |  |
| 2,959.90                                                  | 1,041.76             | 10.00          | 9,132.65               | 500, 548.20                                |  |
| 2,969.90                                                  | 1,164.65             | 10.00          | 11,032.05              | 511, 580.30                                |  |
| 2,979.90                                                  | 935.26               | 10.00          | 10,499.55              | 522,079.80                                 |  |
| 2,989.90                                                  | 568.92               | 10.00          | 7,520.90               | 529,600.70                                 |  |
| 2,999.90                                                  | 404.63               | 10.00          | 4,867.75               | 534, 468.40                                |  |
| 3,009.90                                                  | 351.94               | 10.00          | 3,782.85               | 538, 251.30                                |  |
| 3,019.90                                                  | 285.11               | 10.00          | 3,185.25               | 541, 436.60                                |  |
| 3,029.90<br>3,039.90                                      | 255.68<br>224.51     | 10.00<br>10.00 | 2,703.95<br>2,400.95   | 544,140.50<br>546, 541.40                  |  |
|                                                           |                      |                |                        |                                            |  |
|                                                           |                      |                |                        |                                            |  |

*Figura 5: Volumen mediante el método de los perfiles o secciones*

 *Fuente: Software RecMin*

### **Anexo n° 11**

 $T. \, vida \, util = \frac{V. \, reserves \, explotables}{DxP}$ 

En donde:

P: Potencial de producción de la cantera (m3 / día)

D: Días hábiles u operativos en el año (días)

V. reservas explotables: volumen de reservas explotables en el depósito (m3)

T vida útil: Tiempo de vida útil de la cantera (años)

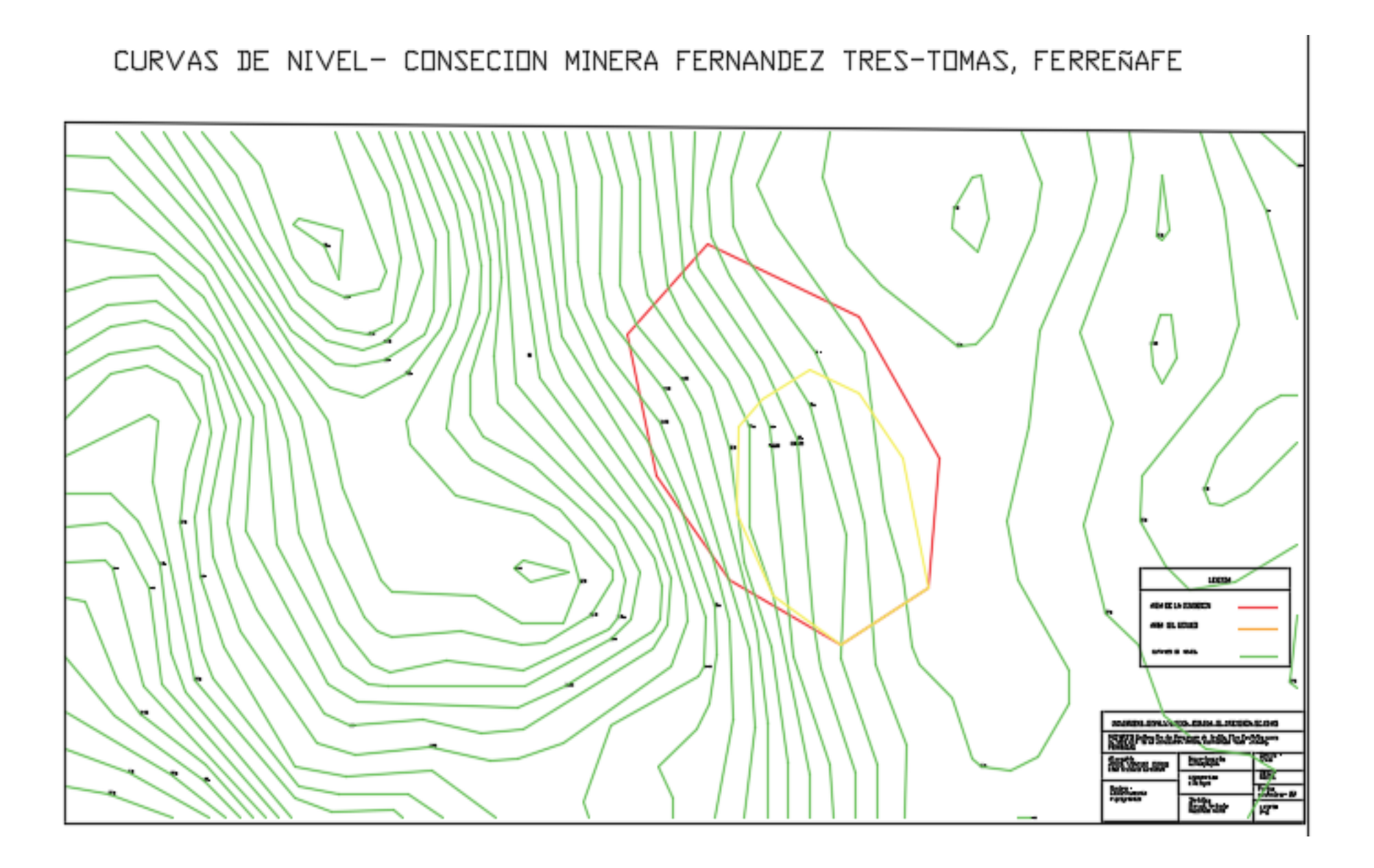

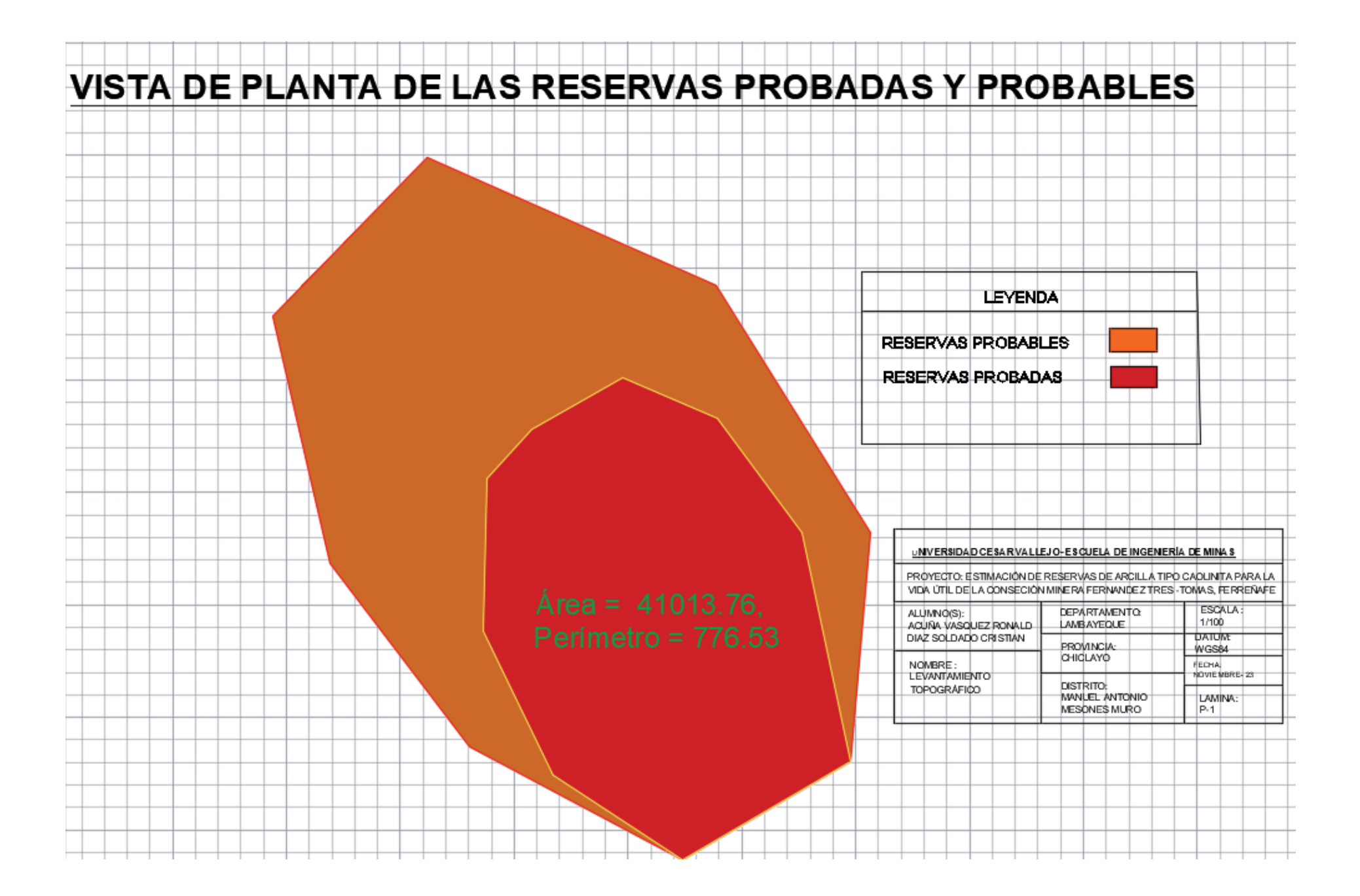

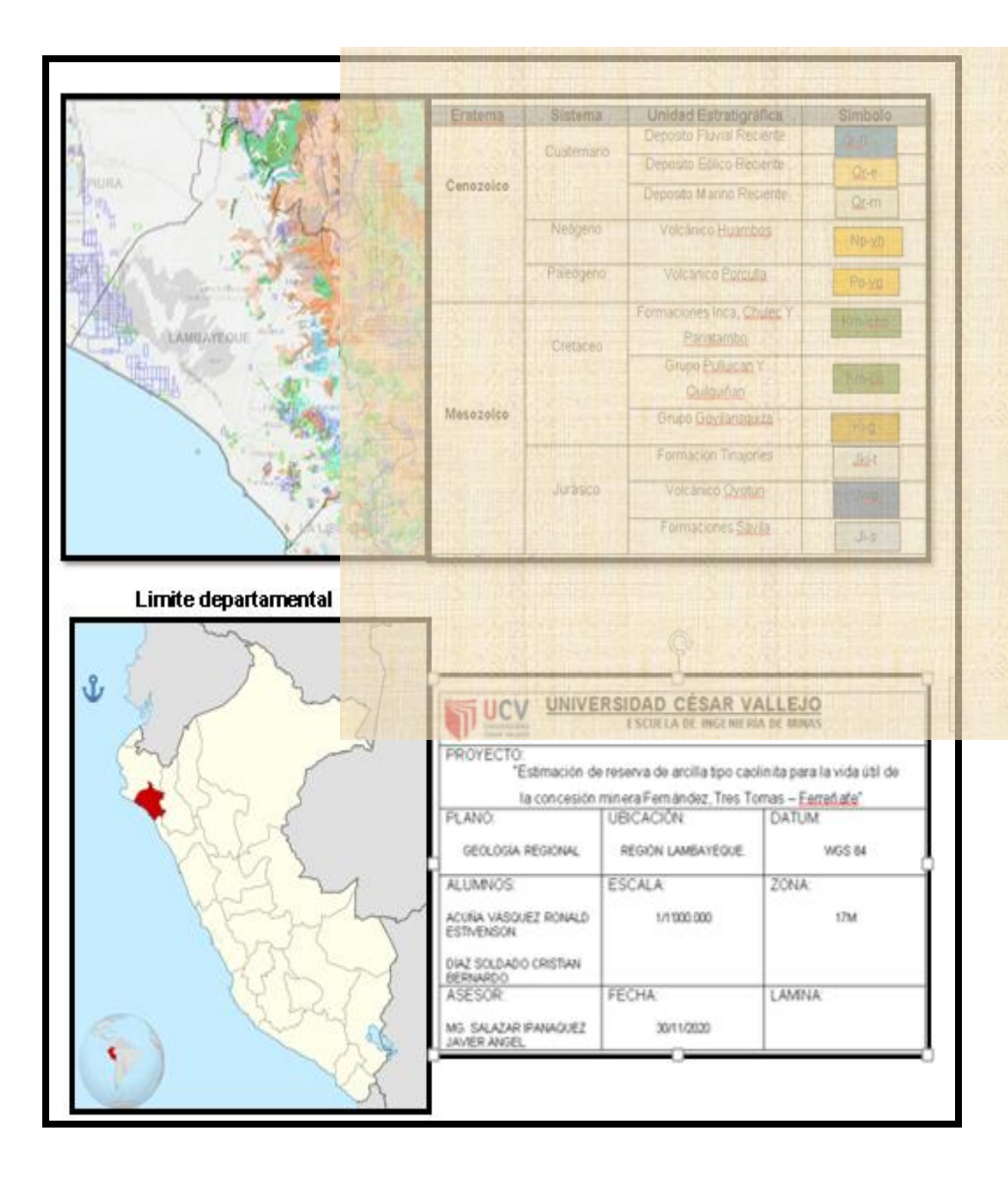

# **Limite local**

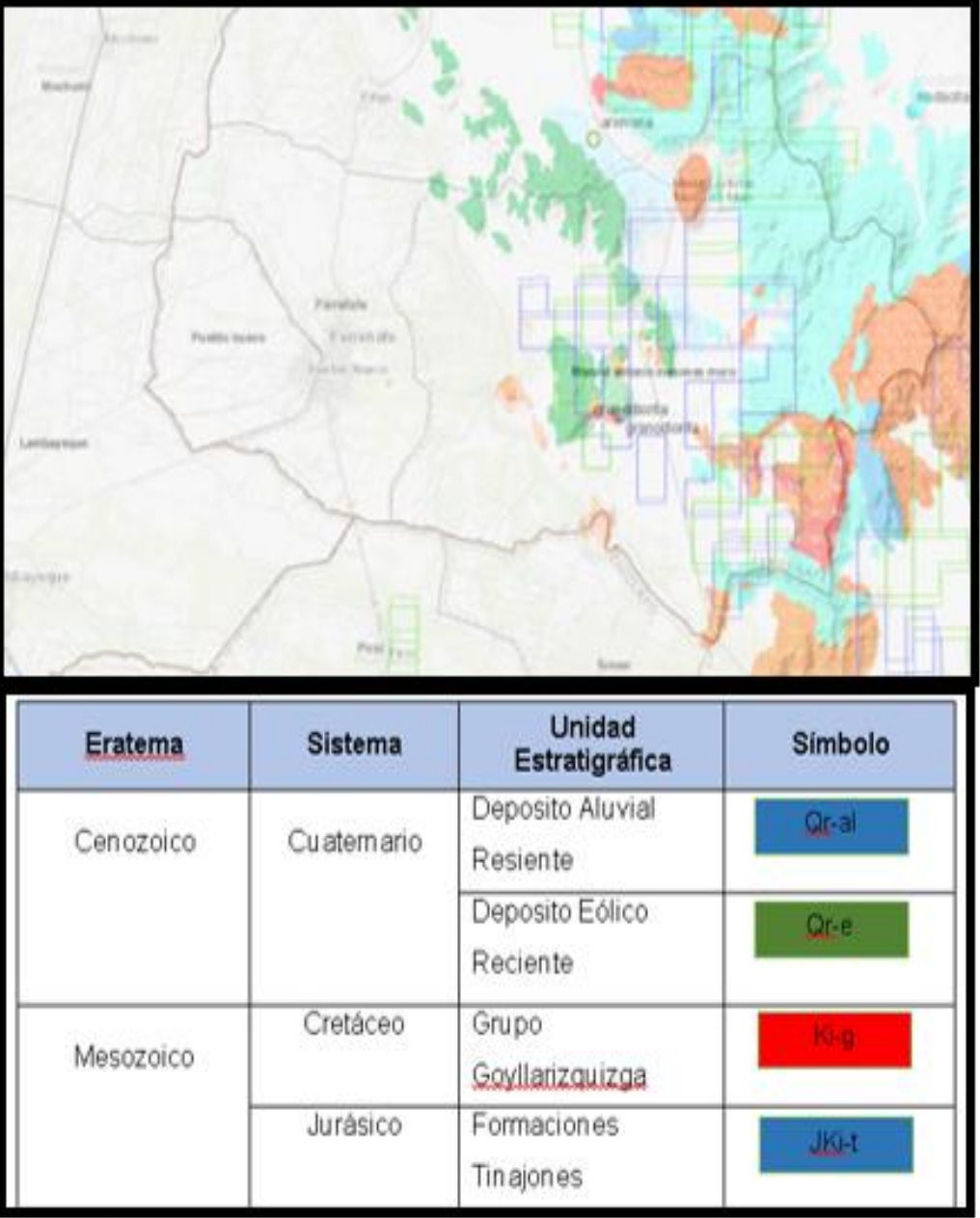

## **Anexo n° 11 Validación de Instrumentos de Recolección de Datos**

## **GUÍA DE OBSERVACIÓN**

## **LEVANTAMIENTO TOPOGRÁFICO**

## **UNIVERSIDAD CÉSAR VALLEJO - CHICLAYO - 2020**

## **OBJETIVO: Realizar Levantamiento topográfico del área**

٦

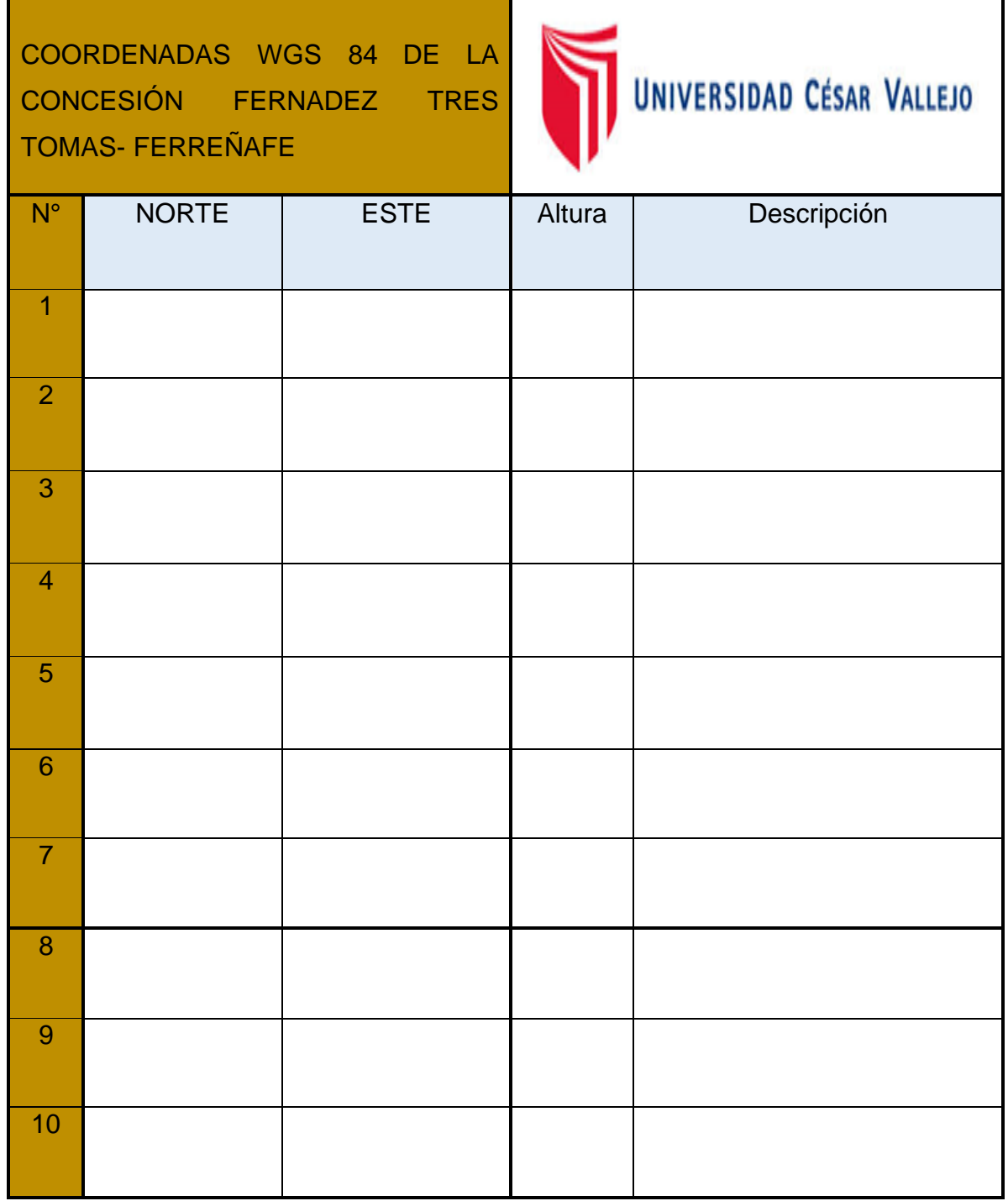

*Fuente: adaptado de Pérez 2019*

# **GUÍA DE ANALISIS**

# **DESCRIPCIÓN GEOLOGÌCA**

## **UNIVERSIDAD CÉSAR VALLEJO - CHICLAYO - 2020**

# **OBJETIVO: Reconocer la geología de la concesión**

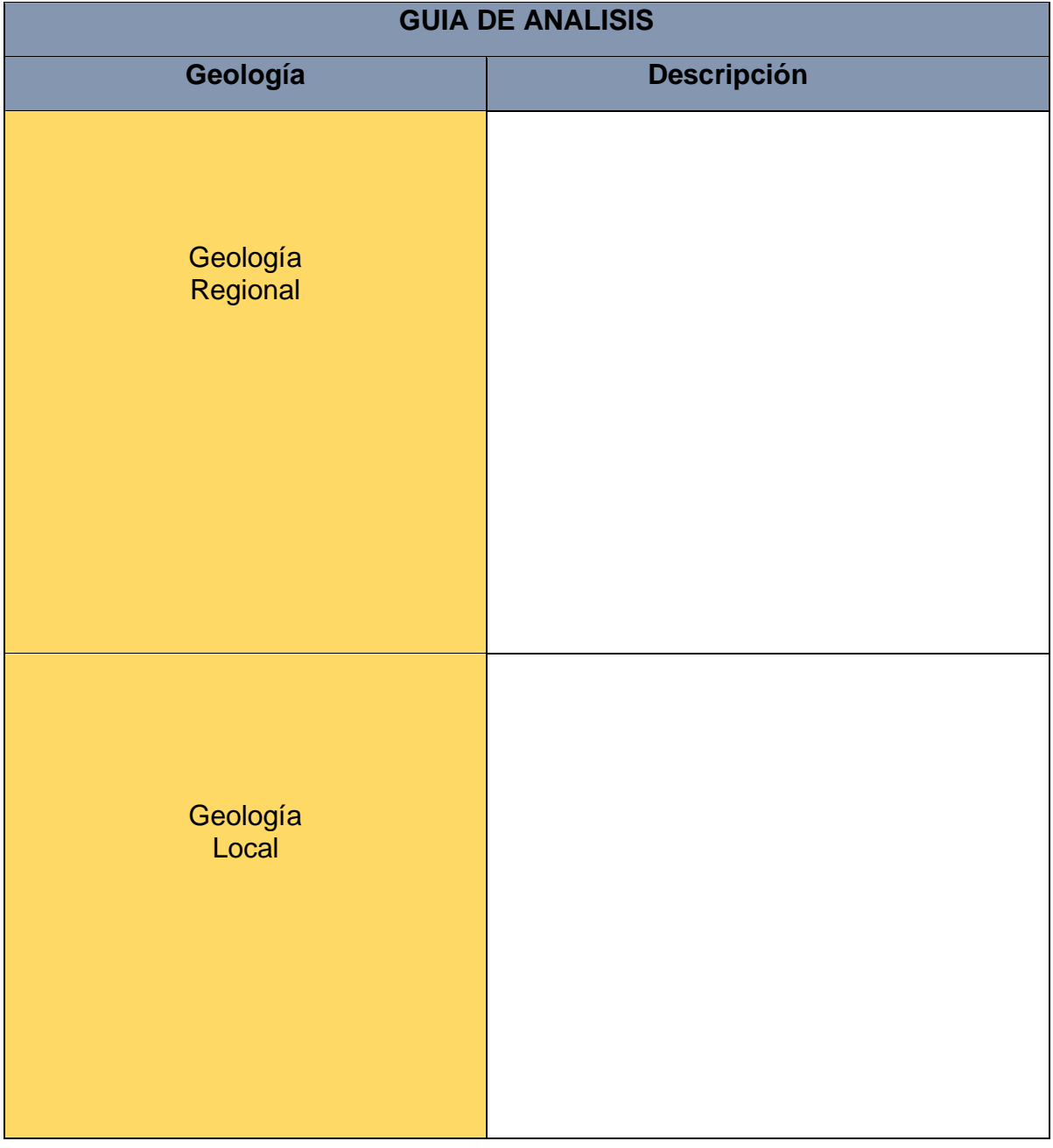
## **GUÍA DE OBSERVACIÓN LEVANTAMIENTO TOPOGRÁFICO**

## **UNIVERSIDAD CÉSAR VALLEJO - CHICLAYO - 2020**

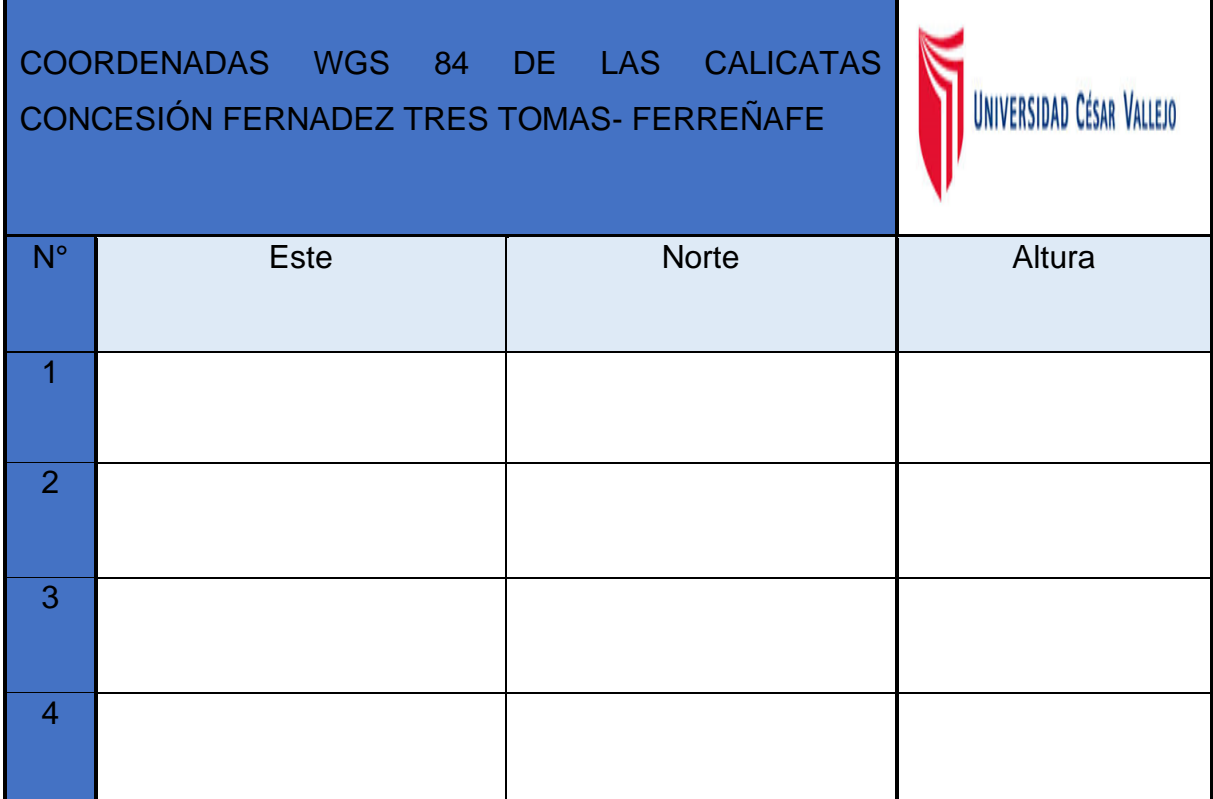

*Fuente: adaptado de Pérez 2019*

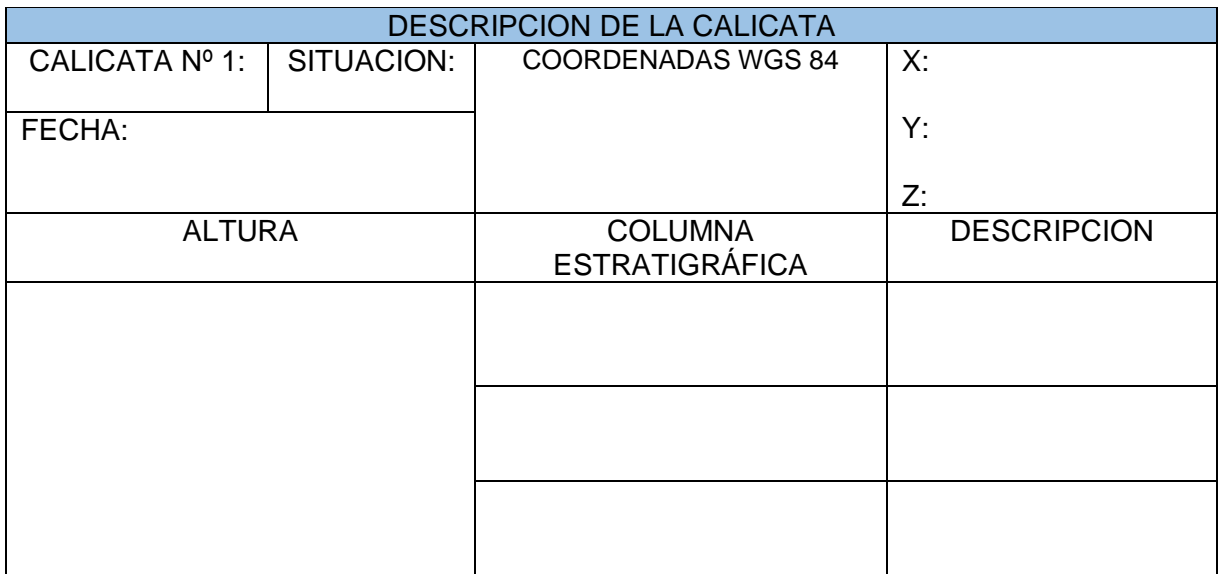

## **ESTIMACIÓN DE RESERVAS POR EL MÉTODO DE LOS PERFILES**

$$
Vtotal = \frac{(a1 + a2) * d1}{2} + \frac{(a2 + a3) * d2}{2} + \dots
$$

$$
+ \frac{(an + an + 1) * dn}{2}
$$

**VIDA ÚTIL**

tiempo de vida util =  $\frac{\text{volume}}{\text{D} \text{is}}$  hábiles x potencial de producción

## **CARTA DE ACEPTACIÓN**

Lambayeque 18 de julio del 2020

Est. Acuña Vásquez Ronald Estivenson

Est. Díaz Soldado Cristian Bernardo

Me es muy grato informarles de la **ACEPTACIÓN** para la realización de su proyecto de investigación en nuestra empresa "**Concesión Minera Fernández**" a partir del próximo 20 de julio de 2020 hasta la fecha que sea necesaria para el término de su proyecto. Esto gracias a que ustedes presentaron el perfil que mejor se ajusta a las necesidades de la empresa. Las enseñanzas y capacitación que han recibido a lo largo de 5 años de carrera nos aseguran que su desempeño será el deseado.

Sin más por el momento, quedo de usted para cualquier duda o aclaración.

ma

Julio Cisneros Saavedra Fernández Administrador Concesión minera no metálica